# Package 'GGtools'

April 14, 2017

<span id="page-0-0"></span>Title software and data for analyses in genetics of gene expression

Version 5.10.1

Author VJ Carey <stvjc@channing.harvard.edu>

Description software and data for analyses in genetics of gene expression and/or DNA methylation

- Suggests GGdata, illuminaHumanv1.db, SNPlocs.Hsapiens.dbSNP144.GRCh37, multtest, aod, rmeta
- **Depends** R  $(>= 2.14)$ , GGBase  $(>= 3.19.7)$ , data.table, parallel, Homo.sapiens
- Imports methods, utils, stats, BiocGenerics, snpStats, ff, Rsamtools, AnnotationDbi, Biobase, bit, VariantAnnotation, hexbin, rtracklayer, Gviz, stats4, S4Vectors (>= 0.9.25), IRanges, GenomeInfoDb, GenomicRanges, iterators, Biostrings, ROCR, biglm, ggplot2, reshape2

Enhances MatrixEQTL, foreach, doParallel, gwascat

Maintainer VJ Carey <stvjc@channing.harvard.edu>

License Artistic-2.0

biocViews Genetics, GeneExpression, GeneticVariability, SNP

LazyLoad yes

Collate AllClasses.R AllGenerics.R eqtlTests.R managers.R topFeats.R gwSnpTests.R snpsCisToGenes.R relocate.R topSnps.R snplocsDefault.R transutils.R vcfutils.R eqtlEstimates.R alleq.R meta.R eqME.R meta.all.R best.trans.eQTLs.R meta.transScores.R summInfra.R bindmaf.R fdr.all.cis.R pifdr.R getFDR.R cisConfig.R thinclass.R harvest.R scoredist.R binqq.R gffprocess.R cisEqTools.R modutils.R seqinfo.R pureSensSoft.R cisa.R scan.R basicappraise.R Eqappr.R

NeedsCompilation no

# R topics documented:

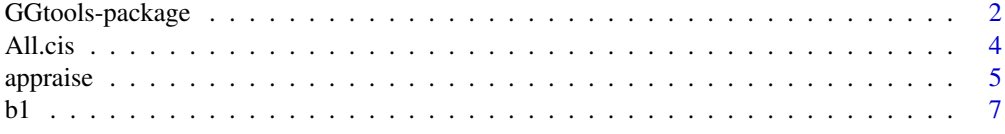

<span id="page-1-0"></span>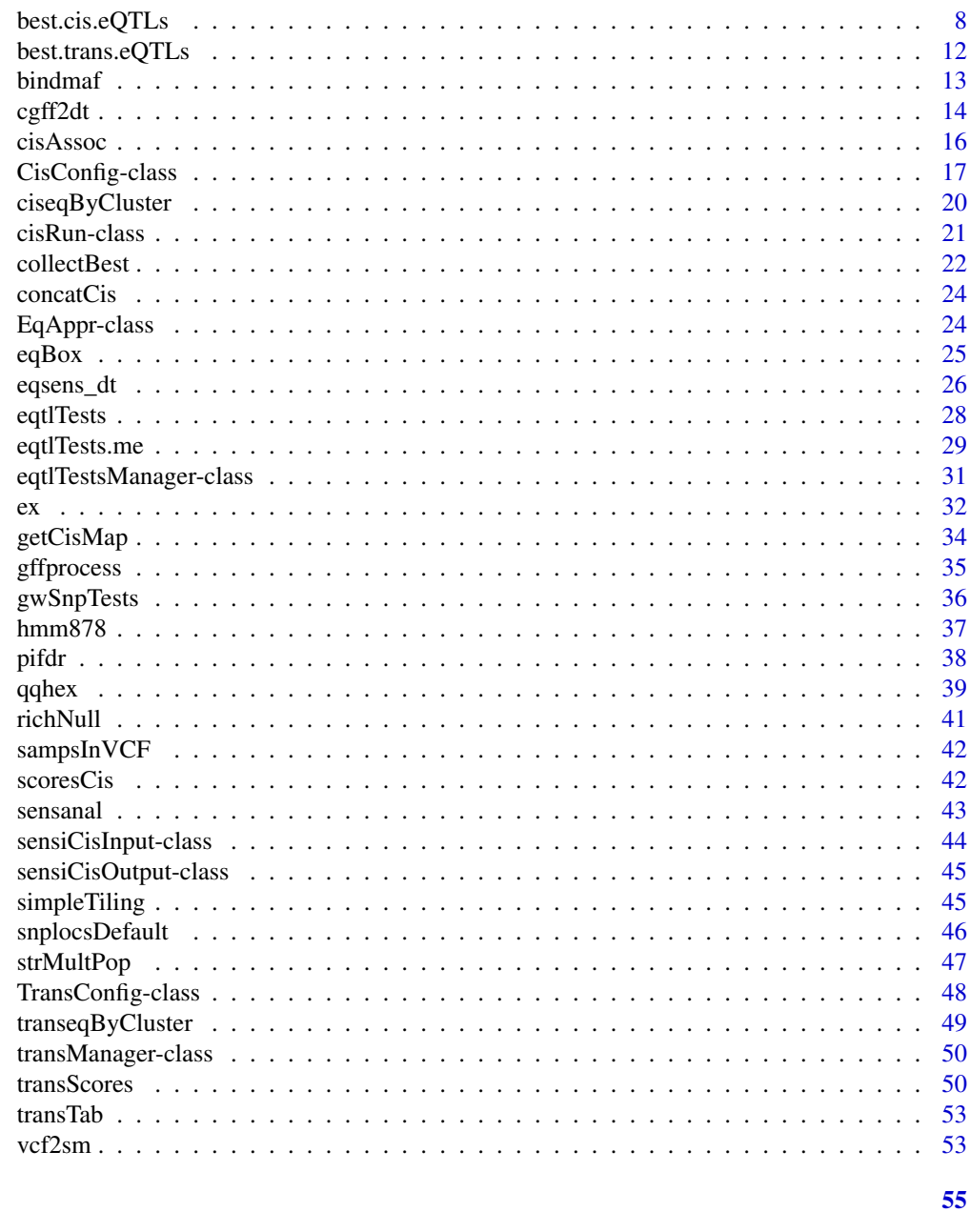

# **Index**

software and data for analyses in genetics of gene expression GGtools-package

# **Description**

software and data for analyses in genetics of gene expression

## <span id="page-2-0"></span>GGtools-package 3

## Details

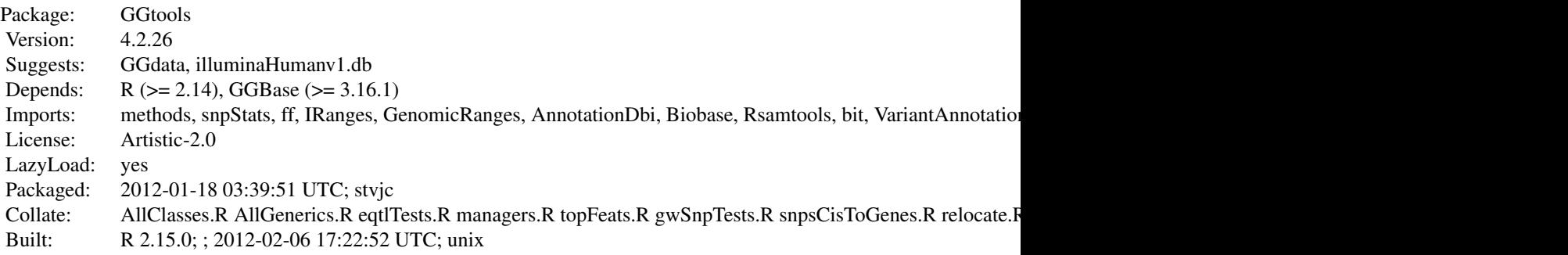

```
Index:
```
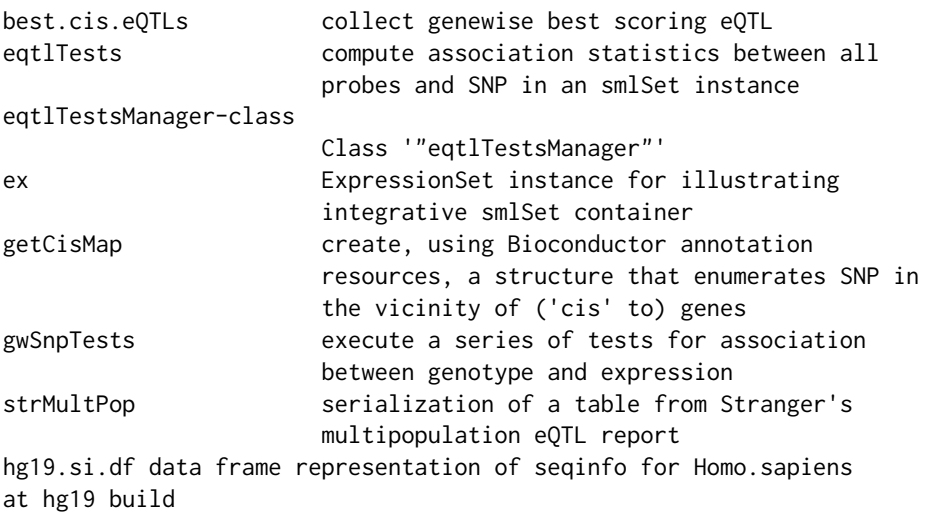

The package depends on GGBase, which includes additional infrastructure for integrative data structures and data filtering.

## Author(s)

VJ Carey <stvjc@channing.harvard.edu>

Maintainer: VJ Carey <stvjc@channing.harvard.edu>

## See Also

[getSS](#page-0-0) for acquiring containers for integrative data on genetics of expression.

# Examples

```
## Not run:
# acquire chromosome 20 genotypes and all expression data for
# 90 CEU samples as published at Wellcome Trust GENEVAR and
# HapMap phase II
c20 = getSS("GGtools", "20")
 # perform a focused eQTL search
```

```
t1 = gwSnpTests(genesym("CPNE1")~male, c20)
 # get best hits
 topSnps(t1)
## End(Not run)
```
All.cis *functions that compute score tests for all SNP cis to genes, with flexible filtering*

## <span id="page-3-1"></span>Description

function that computes score tests for all SNP cis to genes, with flexible filtering

#### Usage

```
cisScores( config = new("CisConfig"), ... )
All.cis( config = new("CisConfig"), ... )
addgwhit(ans, traitFilter=force, vname="isgwashit")
add878(ans)
inflammFilter(gwtagger)
```
#### Arguments

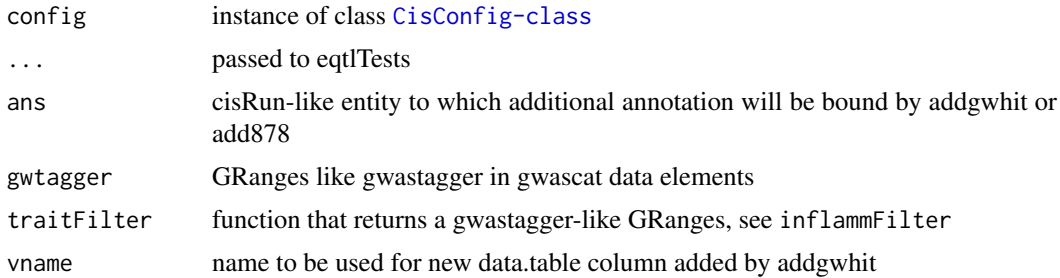

## Details

cisScores (All.cis) returns score statistics for assocations of all SNP cis to genes, in a GRanges instance, with range names given by probes; metadata supplied SNP location, name, and score cisAssoc targets SummarizedExperiment instances for molecular phenotype measures and VCF for variant data

addgwhit and add878 will use GWAS hit information or ChromHMM labeling to annotation ranges

## Value

for cisScores: instance of [cisRun-class](#page-20-1)

for cisAssoc: a GRanges with information on observed and permuted test scores per locus/feature pair

## Author(s)

VJ Carey <stvjc@channing.harvard.edu>

<span id="page-3-0"></span>

#### <span id="page-4-0"></span>appraise 5

#### Examples

## Not run:

```
cc = new("CisConfig")
   chrnames(cc) = "21"genome(cc) = "hg19"lkp = try(library(parallel))
   if (!inherits(lkp, "try-error")) {
      nc = min(10, detectCores())
      options(mc.cores=nc)
      geneApply(cc) = mclapply
      }
   estimates(cc) = FALSE
   set.seed(1234)
   unix.time(f1 <- cisScores( cc ))
 #
 # demonstrate adding annotation on chromatin state and gwas status
 #
 eprops = function(ans) {
 #
 # only adds fields to values() of the input
 #
  data(hmm878)
  ac = as.character
  eqr = GRanges(ac(seqnames(ans)), IRanges(ans$snplocs, width=1))
  fo = findOverlaps(eqr, hmm878)
  chromcat878 = factor(rep("none", length(ans)), levels=c(unique(hmm878$name), "none"))
  chromcat878[ queryHits(fo) ] = factor(hmm878$name[subjectHits(fo)])
  ans$chromcat878 = chromcat878
  if (require(gwascat)) {
    data(gwastagger)
    isgwashit = 1*(overlapsAny(eqr, gwastagger) | ans$snp
    ans$isgwashit = isgwashit
    }
  ans
 }
 extraProps(cc) = eprops
 set.seed(1234)
unix.time(f2 <- cisScores( cc ))
#
#
 inflammFilter # to make more restrictive predicate for prediction
## End(Not run)
```
appraise *appraisal for eQTL prediction models*

## Description

appraisal for eQTL prediction models

#### Usage

```
appraise(dtab,
 discretize = TRUE,
 reduceToSNP = TRUE,
 prefix,
 folder = paste0(prefix, "_APPROUT"),
 discfmlas_in = GGtools:::.discfmlas.demo,
txlist = list(
   distcats = function(x) {
    cut(x$mindist, c(-1, seq(0, 200001, 50000)))
    },
    fdrcats = function(x) {
    fdrfac = cut(x$fdr, c(-.01, .05, .1, .25, .5, 1.01))
     relevel(fdrfac, "(0.5,1.01]")
     },
   mafcats = function(x) {
    maffac = cut(x$MAF,c(-0.01,.05, .1, .25, .51))
     relevel(maffac, "(-0.01,0.05]")
     },
    caddcats = function(x){
     cut(x$PHRED, c(-.01, 5, seq(10, 30, 10 ), 60))
    }
   ),
   cutts = c(-0.01,seq(0.015,.12,.015),.15),
   names2check= GGtools:::.standardNames, maxit=30,
     savePinfer=FALSE)
# bindgwava( gwavadt, eqdt )
```
## Arguments

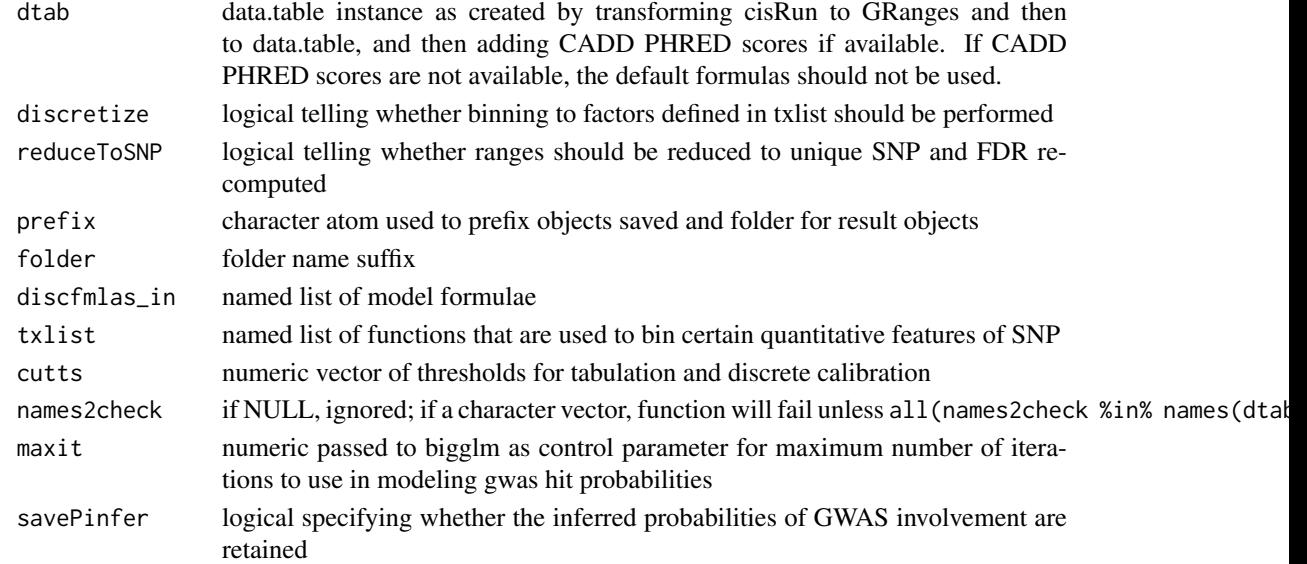

#### Details

The appraise function wraps many tasks used to appraise eQTL collections in terms of predictive capacity. Details will be provided.

<span id="page-6-0"></span>A folder is opened and objects are written representing the test set (data.table on SNPs on even chromosomes), the coefficients of predictive models built on training set (SNPs on odd chromosomes), coefficients of linear regressions of binary test outcomes for calibrating the model on test data, and ROC AUC measures.

bindgwava uses simple data.table operations with match to add three columns to eqdt, gwava\_tss, gwava\_unmat, and gwava\_regi

## Author(s)

VJ Carey <stvjc@channing.harvard.edu>

b1 *mcwBestCis instances, integrative analysis output containers generated by GGtools vignette*

#### Description

integrative analysis output containers generated by GGtools vignette

#### Usage

data(b1)

#### Format

The format is: Formal class 'mcwBestCis' [package "GGtools"] with 9 slots ..@ scoregr :Formal class 'GRanges' [package "GenomicRanges"] with 6 slots .. .. ..@ seqnames :Formal class 'Rle' [package "IRanges"] with 4 slots .. .. .. .. ..@ values : Factor w/ 1 level "20": 1 .. .. .. .. ..@ lengths : int 50 .. .. .. .. ..@ elementMetadata: NULL  $\ldots \ldots \ldots \ldots \omega$  metadata : list() .. .. ..@ ranges :Formal class 'IRanges' [package "IRanges"] with 6 slots .. .. .. .. ..@ start : int [1:50] 24280834 61665697 352356 61679079 45286150 55187941 38766161 10871477 56570242 13304639 ... .. .. .. .. ..@ width : int [1:50] 2090785 2005619 2021461 2001901 2129211 2007692 2038197 2035767 2012068 2013675 ... .. .. .. .. ..@ NAMES : chr [1:50] "GI\_34147330-S" "hmm26961-S" "GI\_17149835-I" "GI\_31077201-  $\mathbf{S}$ m  $\ldots$ .. .. .. .. ..@ elementType : chr "integer" .. .. .. .. ..@ elementMetadata: NULL .. .. .. .. ..@ metadata : list() .. .. ..@ strand :Formal class 'Rle' [package "IRanges"] with 4 slots .. .. .. .. ..@ values : Factor w/ 3 levels "+","-","\*": 3 .. .. .. .. ..@ lengths : int 50 .. .. .. .. ..@ elementMetadata: NULL  $\ldots \ldots \ldots \ldots \omega$  metadata : list() .. .. ..@ elementMetadata:Formal class 'DataFrame' [package "IRanges"] with 6 slots

<span id="page-7-0"></span>.. .. .. .. ..@ rownames : NULL .. .. .. .. ..@ nrows : int 50 .. .. .. .. ..@ listData :List of 6 .. .. .. .. .. \$ score : num [1:50] 36.5 16.8 16.7 14.8 9.8 ... .. .. .. .. .. ..\$ snpid : chr [1:50] "rs6037097" "rs3810504" "rs13043344" "rs13044229" ... .. .. .. .. .. ..\$ snploc : int [1:50] 25347221 62678549 544417 61738288 46369894 56551001 38879237 12177765 57565943 15056960 ... .. .. .. .. .. ..\$ radiusUsed: num [1:50] 1e+06 1e+06 1e+06 1e+06 1e+06 1e+06 1e+06 1e+06 1e+06  $1e+06$  ... .. .. .. .. .. ..\$ nsnp : int [1:50] 1387 783 2382 766 2157 2238 1658 2459 1675 1868 ...  $\ldots \ldots \ldots \ldots$ \$ fdr : num [1:50] 0 0 0 0.25 0.717 ...  $\ldots \ldots \ldots \ldots \omega$  elementType : chr "ANY" .. .. .. .. ..@ elementMetadata: NULL .. .. .. .. ..@ metadata : list() .. .. ..@ seqinfo :Formal class 'Seqinfo' [package "GenomicRanges"] with 4 slots .. .. .. .. ..@ seqnames : chr "20"  $\ldots \ldots \ldots \ldots \omega$  seqlengths : int NA .. .. .. .. ..@ is\_circular: logi NA .. .. .. .. ..@ genome : chr NA  $\ldots \ldots \omega$  metadata : list() ..@ allperm : num [1:100] 15.8 13.9 13.8 13.2 13 ... ..@ extra : NULL ..@ chromUsed: chr "20" ..@ theCall : language best.cis.eQTLs(smpack = "GGdata", rhs =  $\neg$ male, folderstem = "db2", radius = 1e+06, chrnames = "20", geneApply = mclapply, snpannopk = snplocsDefault(), ... ..@ smFilter :function (x) .. ..- attr(\*, "srcref")=Class 'srcref' atomic [1:8] 413 8 413 50 8 50 4 4 .. .. .. ..- attr(\*, "srcfile")=Classes 'srcfilecopy', 'srcfile' <environment: 0xf5c0cc0> ..@ nperm : num 2 ..@ globalMap:<environment: 0xf5c0538>

## ..@ testCount: int 83969

## Details

As created in GGtools.Rnw vignette code, with sharply curtailed searches

#### Examples

data(b1) b1

<span id="page-7-2"></span>best.cis.eQTLs *collect genewise best scoring eQTL*

# <span id="page-7-1"></span>Description

collect genewise best scoring eQTL

## best.cis.eQTLs 9

#### Usage

```
best.cis.eQTLs(smpack = "GGdata", rhs = \sim1,
  folderstem = "cisScratch", radius = 50000,
  shortfac = 100.
  chrnames = as.character(1:22),
  smchrpref = ", gchrpref = ", schrpref = "ch,
  geneApply = lapply, geneannopk = "illuminallumanv1.db",snpannopk = snplocsDefault(),
 smFilter = function(x) nsFilter(MAffiller(x, lower = 0.05), var.cutoff = 0.97), nperm = 2,useME=FALSE, excludeRadius=NULL, exFilter=function(x)x,
  keepMapCache=FALSE, getDFFITS=FALSE, SSgen = GGBase::getSS)
All.cis.eQTLs(maxfdr = 0.05, inbestcis = NULL, smpack = "GGdata",
    rhs = \sim1, folderstem = "cisScratch", radius = 50000,
    shortfac = 100,
    chrnames = as.character(1:22),
    smchrpref = ", gchrpref = ", schrpref = "ch",
    geneApply = <math>lapply, genenonopk = "illuminalumanvl.db",snpannopk = snplocsDefault(),
    smFilter4cis = function(x) nsFilter(MAFfilter(clipPCs(x,
        1:10), lower = 0.05), var.cutoff = 0.85),
    smFilter4all = function(x) MAFfilter(clipPCs(x,
        1:10), lower = 0.05),
    nperm = 2, excludeRadius=NULL, exFilter=function(x)x,
    SSgen = GGBase::getSS)
meta.best.cis.eQTLs(smpackvec = c("GGdata", "hmyriB36"), rhslist = list(~1,
    \sim1), folderstem = "cisScratch", radius = 50000, shortfac = 100,
    chrnames = as.character(1:22), smchrpref = ", gchrpref = ",
    schrpref = "ch", geneApply = lapply, geneannopk = "illuminaHumanv1.db",
    snpannopk = snplocsDefault(), SMFilterList = list(
   function(x) nsFilter(MAFfilter(x, lower = 0.05), var.cutoff = 0.97),
   function(x) nsFilter(MAFfilter(x, lower = 0.05), var.cutoff = 0.97) ),
    exFilterList = list(function(x)x, function(x)x),nperm = 2, excludeRadius=NULL)
meta.All.cis.eQTLs(minchisq, smpackvec = c("GGdata", "hmyriB36"),
  rhslist = list(\sim1, \sim1), folderstem = "cisScratch",
  radius = 50000, shortfac=100, chrnames = as.character(1:22), smchrpref = ",
  gchrpref = ", schrpref = "ch", geneApply = lapply,
  geneannopk = "illuminaHumanv1.db",
  snpannopk = snplocsDefault(),
  SMFilterList = list(function(x) nsFilter(MAFfilter(x,
                 lower = 0.05), var.cutoff = 0.97), function(x)
                 nsFilter(MAFfilter(x, lower = 0.05), var.cutoff =0.97)),
  exFilterList = list(function(x) x, function(x)x),
  nperm = 2
```
chromsUsed(x)

```
fdr(x)
fullreport(x, type, ...)
```
getAll(x)

getBest(x)

getCall(x)

# Arguments

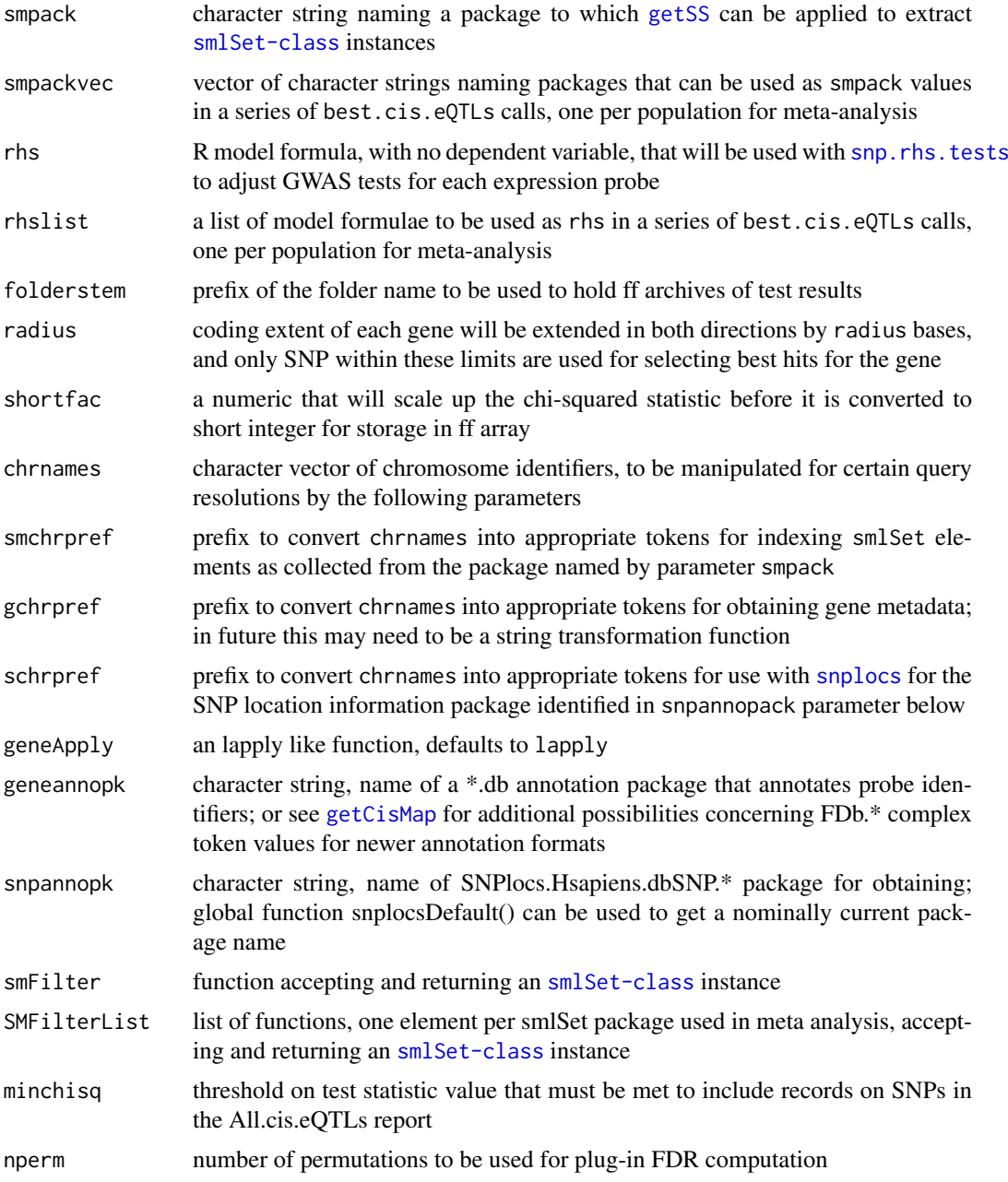

<span id="page-9-0"></span>

<span id="page-10-0"></span>best.cis.eQTLs 11

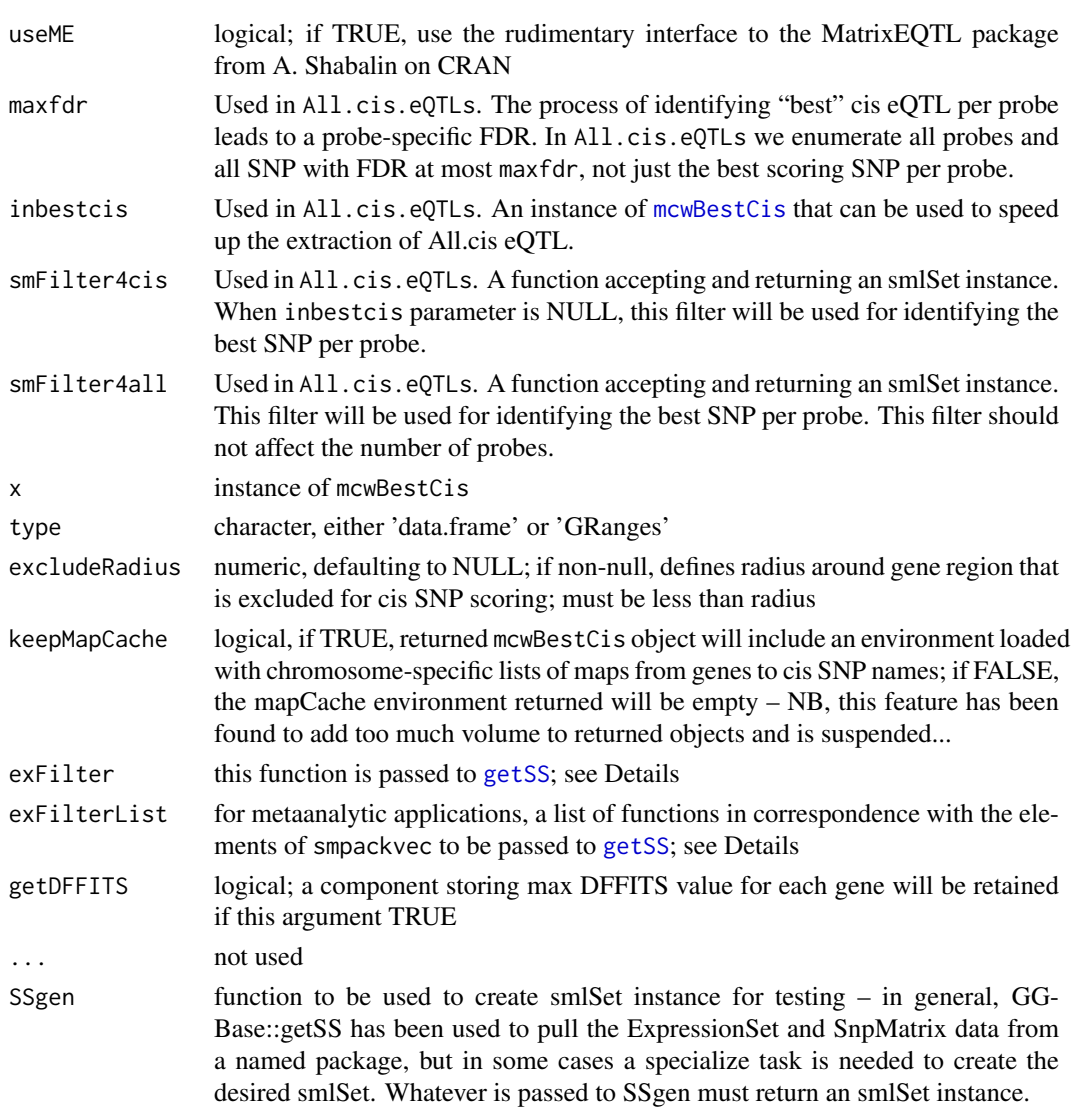

#### Details

geneApply can be set to parallel::mclapply, for example, in a multicore context.

mcwBestCis stands for 'multi-chromosome-wide best cis' eQTL report container.

It is possible that the filtering processes should be broken into genotype filtering and expression probe filtering.

fdr(x) will return a numeric vector of plug-in FDR estimates corresponding to probe:association tests as ordered in the fullreport of a \*Cis container. More metadata should be attached to the output of this function.

exFilter may seem redundant with smFilter, but its existence allows simpler management of multitissue expression archives (which may have several records per individual) with germ line genotype data (which will have only one record per individual). In this setting, use exFilter to select records for the tissue of interest; this will occur early in the smlSet generation process.

## Value

an instance of [mcwBestCis](#page-7-1)

# Author(s)

VJ Carey <stvjc@channing.harvard.edu>

#### Examples

```
getClass("mcwBestCis")
## Not run:
best.cis.eQTLs(chrnames="20")
```
## End(Not run)

best.trans.eQTLs *collect strongest trans SNP-gene associations in a buffer of size K genes per SNP*

#### Description

collect strongest trans SNP-gene associations in a buffer of size K genes per SNP

## Usage

```
best.trans.eQTLs(smpack, rhs, genechrnum, snpchrnum, K = 20,
   targdirpref = "tsco", batchsize = 200, radius = 2e+06, genequeryprefix = "",
   snploadprefix = "chr", snplocprefix = "chr", geneannopk, snpannopk,
   exFilter = function(x) x, smFilter = function(x) x,geneApply = lapply, SSgen = GGBase::getSS)
```
# Arguments

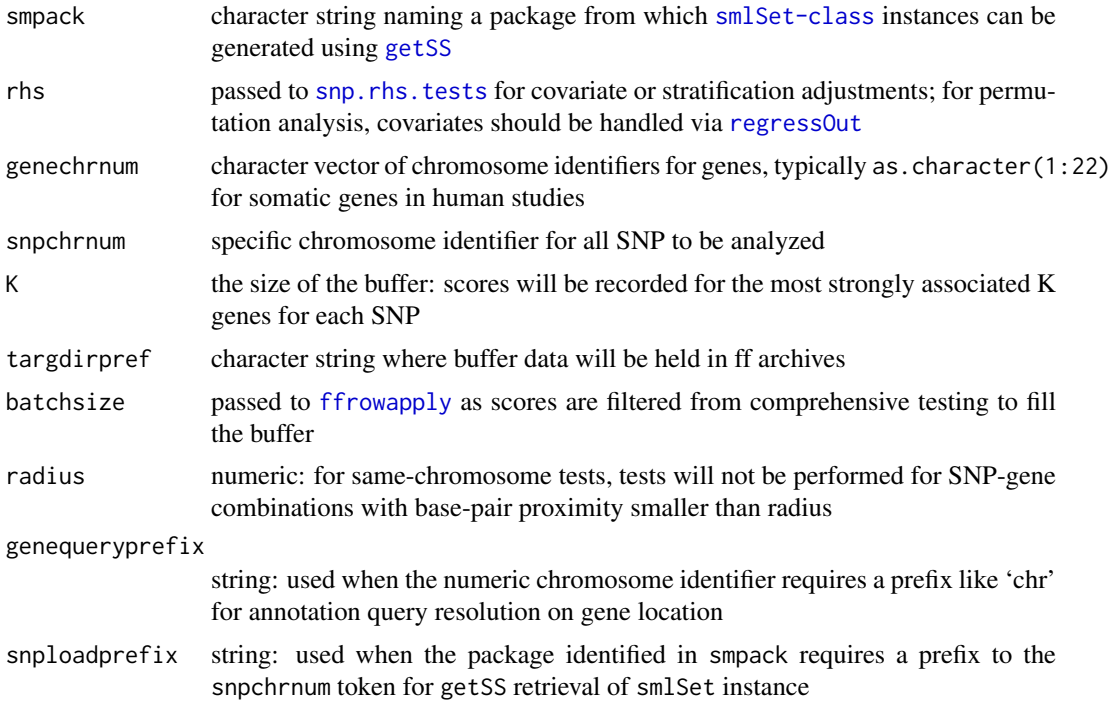

<span id="page-11-0"></span>

#### <span id="page-12-0"></span>bindmaf and the state of the state of the state of the state of the state of the state of the state of the state of the state of the state of the state of the state of the state of the state of the state of the state of th

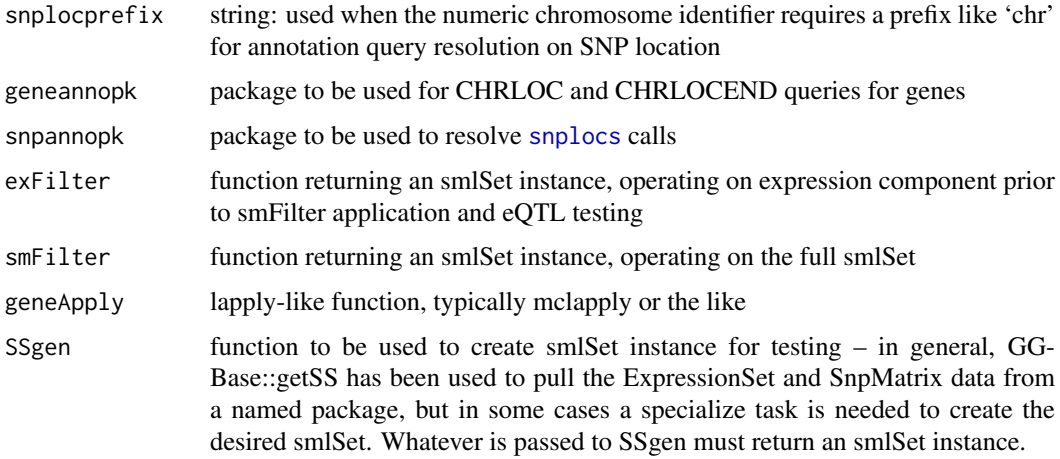

## Value

instance of [transManager-class](#page-49-1)

## Author(s)

VJ Carey <stvjc@channing.harvard.edu>

## Examples

```
## Not run:
if (.Platform$OS.type != "windows") { # ff overwrites failing 5.IX.12
  nsFilter2 = function(sms, var.cutoff=.5) {
   alliq = apply(exprs(sms),1,IQR)
   qs = quantile(alliq,var.cutoff, na.rm=TRUE)
  sms[ which(alliq > qs), ]
  }
 thefilt = function(x) GTFfilter( nsFilter2 (clipPCs(x, 1:10), var.cutoff=.95 ), lower=.05 )
 tfile = tempfile()
 tfold = dir.create(tfile)
  t1 = best.trans.eQTLs( "GGdata", \sim1, as.character(20:22), "22",
          geneannopk="illuminaHumanv1.db", snpannopk= snplocsDefault(),
          smFilter=thefilt, snploadprefix="", snplocprefix="ch", targdirpref=tfile)
  tt1 = transTab(t1)tt1o = tt1[ order(tt1[,"sumchisq"], decreasing=TRUE), ][1:10,]
  tt1o
  }
## End(Not run)
```
bindmaf *bind testing metadata to a best.cis.eQTLs result*

#### Description

bind testing metadata to a best.cis.eQTLs result

#### <span id="page-13-0"></span>Usage

```
meta.bindmaf (smpackvec=c("GGdata", "hmyriB36"),
     smchr="20", obj, usemaxMAF=FALSE, SSgen=GGBase::getSS)
```
#### Arguments

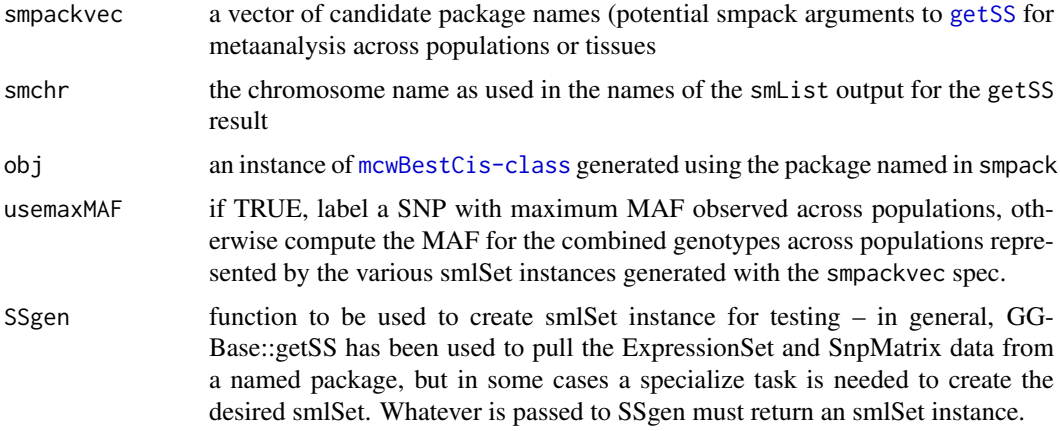

# Details

computes the MAF of most highly associated SNP per gene, and distance between that SNP and the transcription limits of the gene, assigning 0 for this if the SNP lies within the transcription limits

#### Value

a GRanges instance

## Note

This will be used to stratify the permuted scores.

## Examples

```
## Not run:
b1 = best.cis.eQTLs(chr="20") # sharply filtered
b1b = bindmaf(obj=b1)## End(Not run)
```
<span id="page-13-1"></span>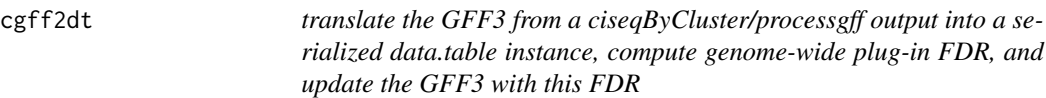

## Description

translate the GFF3 from a ciseqByCluster/processgff output into a serialized data.table instance, compute genome-wide plug-in FDR, and update the GFF3 with this FDR

#### <span id="page-14-0"></span> $c$ gff2dt 15

## Usage

```
cgff2dt(gff3, tiling, addHitTest = TRUE, addcc878 = TRUE)
```
#### Arguments

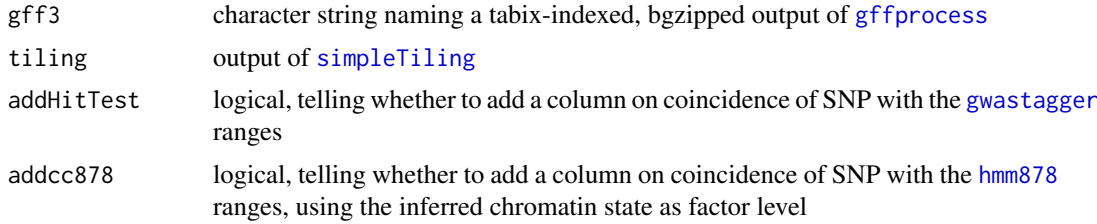

# Note

assumes unix utilites zcat, paste and bgzip are available

#### Examples

```
##---- Should be DIRECTLY executable !! ----
##-- ==> Define data, use random,
##--or do help(data=index) for the standard data sets.
## The function is currently defined as
function (gff3, tiling)
{
    require(foreach)
    require(Rsamtools)
    stopifnot(is(tiling, "GRanges"))
    basen = gsub(".gff3.gz", "", gff3)
    th = headerTabix(gff3)orderedChr = th$seqnames
    lgr = foreach(i = 1:length(tiling)) % dopar% {gc()cat(i)
        lk = try(import.gff3(gff3, which = tiling[i]))
        if (inherits(lk, "try-error"))
           lk = NULLif (!is.null(lk))
           lk = as.data.table(as.data.frame(lk))
        lk
    }
    bad = sapply(lgr, is.null)
    if (any(bad))
        lgr = lgr[-which(bad)]ans = do.call(rbind, lgr)
    ans$snplocs = as.numeric(ans$snplocs)
    ans$ests = as.numeric(ans$ests)
    ans$se = as.numeric(ans$se)
    ans$oldfdr = as.numeric(ans$fdr)
    ans$MAF = as.numeric(ans$MAF)
    ans$dist.mid = as.numeric(ans$dist.mid)
    nperm = length(grep("permS", names(ans)))
    pnames = paste("permScore_", 1:nperm, sep = "")
    for (i in 1:nperm) ans[[pnames[i]]] = as.numeric(ans[[pnames[i]]])
    ans$mindist = as.numeric(ans$mindist)
```

```
print(date())
 ans$fdr = pifdr(ans$score, c(ans$permScore_1, ans$permScore_2,
      ans$permScore_3))
 print(date())
 obn = paste0(basen, "_dt")
 assign(obn, ans)
 save(list = obn, file = paste0(obn, "rda"))gwfdr = ans$fdr
 gwch = ans$seqnames
 gwsnp = ans$snp
 gwprobeid = ans$probeid
 sgwfdr = split(gwfdr, gwch)sgwfdr = unlist(sgwfdr[orderedChr])
 nn = tempfile()fdrt = file(nn, "w")writeLines(c(c(" " , " " , " " ' , " ' ')), paste(" ; gwfdr=" , round(sgwfdr,6), sep = ""), con = fdrt)
 close(fdrt)
 chkb = system(paste0("zcat ", gff3, " | paste -d '' - ",
     nn, " | bgzip > ", gsub(".gff3", "wmlf.gff3", gff3)))
 if (!(chkb == 0))warning(paste("final system zcat-paste-bgzip returned non-zero: chkb=",
         chkb))
 invisible(chkb)
}
```
cisAssoc *test for variant-expression associations in cis, using VCF*

## Description

test for variant-expression associations in cis, using VCF and SummarizedExperiment representations

#### Usage

```
cisAssoc(summex, vcf.tf, rhs = \sim1,
   nperm = 3, cisradius = 50000,
   genome = "hg19", assayind = 1, lbmaf = 1e-06,
   dropUnivHet = TRUE, doEsts=FALSE)
```
data(lgeu) # obtains an example SummarizedExperiment

## Arguments

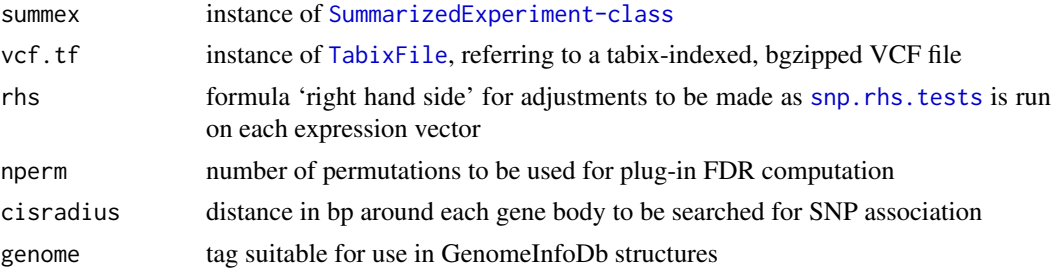

<span id="page-15-0"></span>

#### <span id="page-16-0"></span>CisConfig-class 17

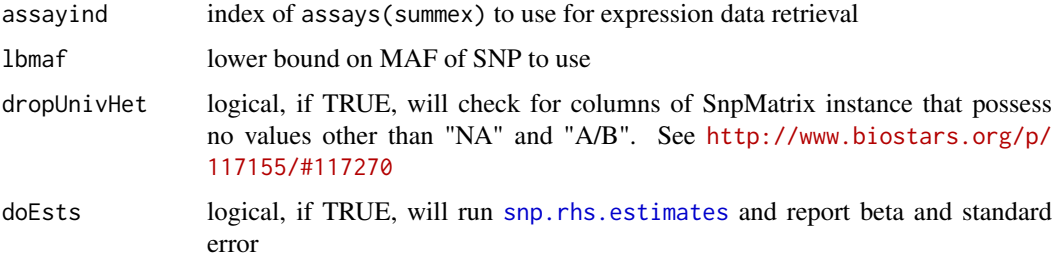

#### Details

[snp.rhs.tests](#page-0-0) is the workhorse for statistical modeling. VCF content is transformed to the bytecode (which allows for uncertain imputation) and used in fast testing.

## Value

a [GRanges-class](#page-0-0) instance with mcols including chisq, permScore...

#### Note

seqlevelsStyle for summex and vcf.tf content must agree

## Author(s)

VJ Carey <stvjd@channing.harvard.edu>

#### Examples

```
data(lgeu) # small excerpt from GEUVADIS FPKM
tf20 = TabixFile(system.file("vcf/c20exch.vcf.gz", package="GGtools"))
if (require(VariantAnnotation)) scanVcfHeader(tf20)
lgeue = clipPCs(lgeu[,which(lgeu$popcode=="CEU")], 1:2)
set.seed(4321)
litc = cisAssoc(lgeue, tf20, nperm=2, lbmaf=.05, cisradius=50000)
litc2 = cisAssoc(lgeue, tf20, nperm=2, lbmaf=.05, cisradius=50000, doEsts=TRUE)
summary(litc$chisq)
litc$pifdr = pifdr(litc$chisq, c(litc$permScore_1, litc$permScore_2))
litc[which(litc$pifdr < .01)]
```
<span id="page-16-1"></span>CisConfig-class *Class* "CisConfig"

#### Description

Object specifying configuration of cis-eQTL search, to be used with All.cis

#### Objects from the Class

Objects can be created by calls of the form new("CisConfig"). Use replacement methods to update the fields.

<span id="page-17-0"></span>**Slots** 

smpack: character string identifying package holding the expression and genotype data; see [getSS](#page-0-0) genome: character string identifying genome build in use

rhs: Object of class "formula" right hand side for calls to [snp.rhs.tests](#page-0-0)

nperm: Object of class "integer" number of permutations for plug in FDR

folderStem: Object of class "character" string used for scratch space folders, relative to current folder

radius: Object of class "integer" radius of search

- shortfac: Object of class "integer" scores are scaled up by this factor so that precision can be retained in short integer representation
- chrnames: Object of class "character" string identifying chromosome label used in gene annotation retrieval – typically length 1
- smchrpref: Object of class "character" prefix to be attached to chromosome label in chrnames to pick out the element of [smlSet-class](#page-0-0) instance used in testing
- gchrpref: Object of class "character" prefix on chrnames token to be used for gene location retrievals
- schrpref: Object of class "character" prefix on chrnames token to be used with SNPlocs package for retrieval of SNP locations
- geneApply: Object of class "function" iterator over genes, could be lapply or mclapply
- geneannopk: Object of class "character" Bioconductor annotation package for gene locations, typically for expression array
- snpannopk: Object of class "character" Bioconductor dbSNP annotation package
- smFilter: Object of class "function" function to be applied to smlSet instance that yields an smlSet instance with required contents; could apply MAF restriction for example by calling **MAFfilter**
- exFilter: Object of class "function" function that is run right after smlSet is materialized, permitting replacement or filtering of expression data, when, for example, the ExpressionSet includes multiple tissue types
- keepMapCache: Object of class "logical" for enhancing processing of gene-SNP cis mapping with a global cache
- SSgen: Object of class "function" function that accepts name of an expression+SnpMatrix package (as generated by [externalize](#page-0-0)), a chromosome tag (chrnames prefixed by smchrpref), and a function, and returns an smlSet instance
- excludeRadius: Object of class "integerOrNULL" which will determine what interval about the gene is excluded for cis testing; 0 should exclude all within-gene SNP, but needs testing
- estimates: Object of class "logical" if TRUE, estimates and standard errors (expanded and reduced in storage as a short int, using shortfac) are generated and retained
- extraProps: Object of class "function" this function is applied to the cisScores output before it is returned, to bind additional metadata to the ranges if desired. Defaults to function $(x)x$ .
- useME: Object of class "logical" if TRUE, use the statistics generated by [Matrix\\_eQTL\\_engine](#page-0-0) for association testing.
- MEpvot: Object of class "numeric" used if useME slot is set to TRUE: p-value output threshold for retaining association test statistic generated by [Matrix\\_eQTL\\_engine](#page-0-0); defaults to 0.5. Higher values lead to higher volumes and longer times to completion.

#### **Methods**

chrnames signature( $x =$  "CisConfig"): ... chrnames<- signature(object = "CisConfig", value = "character"): ... estimates signature(x = "CisConfig"): ... estimates<- signature(object = "CisConfig", value = "logical"): ... excludeRadius signature( $x = "CisConfig"$ ): ... excludeRadius<- signature(object = "CisConfig", value = "integer"): ... exFilter signature( $x =$  "CisConfig"): ... exFilter<- signature(object = "CisConfig", value = "function"): ... **gchrpref** signature( $x =$  "CisConfig"): ... gchrpref<- signature(object = "CisConfig", value = "character"): ... geneannopk signature(x = "CisConfig"): ... geneannopk<- signature(object = "CisConfig", value = "character"): ...  $geneApply$  signature(x = "CisConfig"): ... **geneApply<-** signature(object = "CisConfig", value = "function"): ... initialize signature(.Object = "CisConfig"): ... keepMapCache signature( $x = "CisConfig"$ ): ... keepMapCache<- signature(object = "CisConfig", value = "logical"): ... radius signature( $x =$  "CisConfig"): ... radius<- signature(object = "CisConfig", value = "integer"): ... rhs signature( $x =$  "CisConfig"): ... rhs<- signature(object = "CisConfig", value = "function"): ... schrpref signature( $x = "CisConfig"$ ): ... schrpref<- signature(object = "CisConfig", value = "character"): ... shortfac signature( $x = "CisConfig"$ ): ... shortfac<- signature(object = "CisConfig", value = "integer"): ... show signature(object = "CisConfig"): ... smchrpref signature(x = "CisConfig"): ... smchrpref<- signature(object = "CisConfig", value = "character"): ...  $smFilter$  signature(x = "CisConfig"): ...  $smFilter \leftarrow$  signature(object = "CisConfig", value = "function"): ...  $s$ npannopk signature(x = "CisConfig"): ... snpannopk<- signature(object = "CisConfig", value = "character"): ... **SSgen** signature( $x = "CisConfig"$ ): ... SSgen<- signature(object = "CisConfig", value = "function"): ...

#### Examples

showClass("CisConfig")

<span id="page-19-1"></span><span id="page-19-0"></span>

#### Description

end-to-end cluster-based cis-eQTL search, and allied utilities

# Usage

```
ciseqByCluster(cl, pack = "yri1kgv", outprefix = "yrirun",
  finaltag = "partyri100k", chromsToRun = 1:22,
 targetfolder = "/freshdata/YRI_3", radius = 100000L, nperm = 3L, ncoresPerNode = 8,
 numPCtoFilter = 10, lowerMAF = 0.02, geneannopk = "lumiHumanAll.db",
 snpannopk = "SNPlocs.Hsapiens.dbSNP144.GRCh37", smchrpref = "chr",
 tmpForSort = "/tmp", numtiles = 200,
 postProcCores = 12, reqlist = NULL)
```
# Arguments

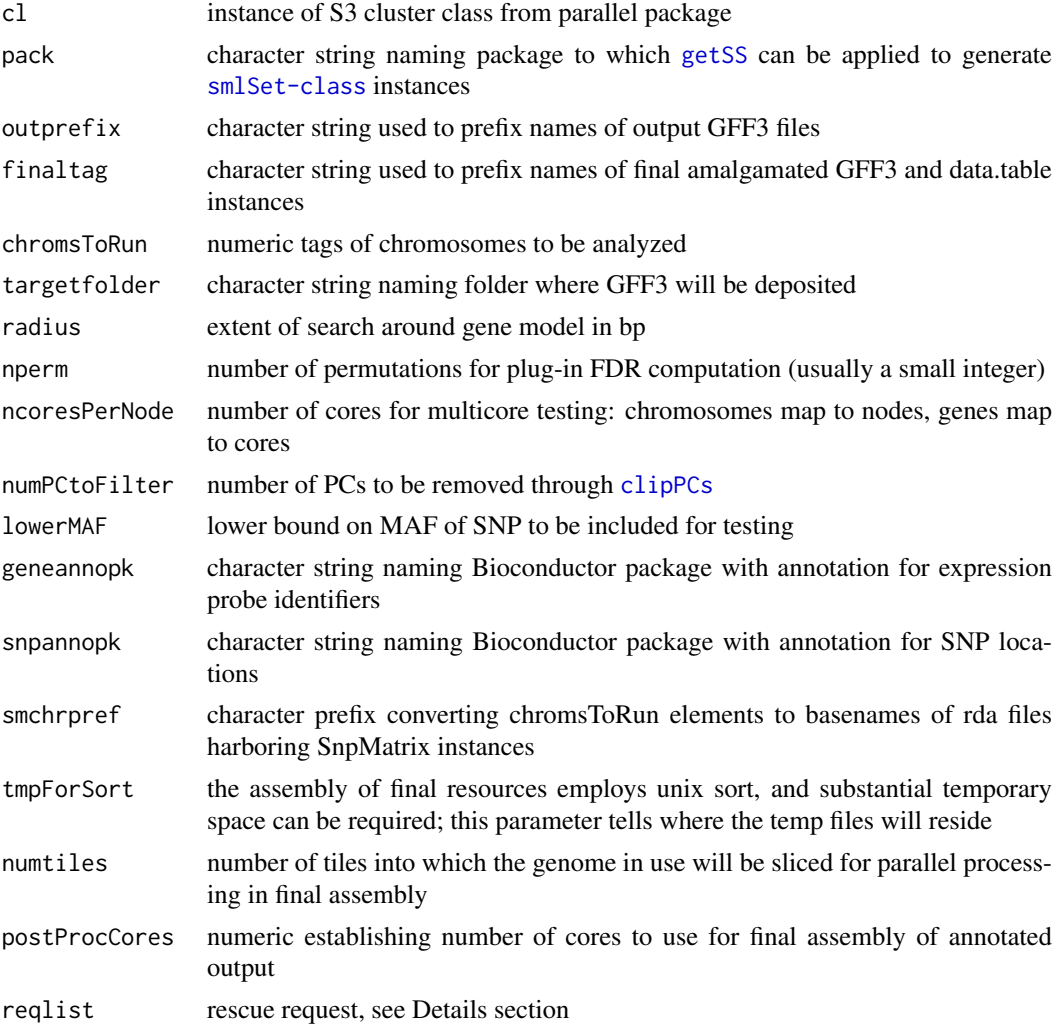

#### <span id="page-20-0"></span>cisRun-class 21

#### Details

purpose is to maximize throughput of cis-eQTL testing in a two-level concurrent computing environment, where a cluster as defined in package parallel has nodes to which half-chromosomes will be dispatched; each node is assumed to be multicore and genes are mapped to cores during the iteration process.

the reqlist parameter consists of a list of elements (chromosome name, subchromosome token, and handler) to be used for completing a partial run

#### Value

a set of GFF3 files encoding all cis associations with location and various metadata

#### See Also

[gffprocess](#page-34-1), [cgff2dt](#page-13-1)

#### Examples

#none yet

<span id="page-20-1"></span>cisRun-class *Class* "cisRun"

#### Description

manage results of All.cis eQTL analysis

## Objects from the Class

Objects can be created by calls of the form new("cisRun", ...).

#### Slots

seqnames: Object of class "R1e" ~~

ranges: Object of class "IRanges" – will document the range searched for each probe/gene – therefore the values returned are addresses of gene extent minus/plus radius at each end

strand: Object of class "Rle" ~~

elementMetadata: Object of class "DataFrame" ~~

seqinfo: Object of class "Seqinfo" ~~

metadata: Object of class "list" ~~

# Extends

Class ["GRanges"](#page-0-0), directly. Class ["GenomicRanges"](#page-0-0), by class "GRanges", distance 2. Class ["Vector"](#page-0-0), by class "GRanges", distance 3. Class ["GenomicRangesORmissing"](#page-0-0), by class "GRanges", distance 3. Class ["GenomicRangesORGRangesList"](#page-0-0), by class "GRanges", distance 3.

Class ["Annotated"](#page-0-0), by class "GRanges", distance 4.

#### <span id="page-21-0"></span>22 collectBest collect Best collect Best collect Best collect Best collect Best collect Best collect Best collect Best

#### Methods

No methods defined with class "cisRun" in the signature.

## Note

intent is to simplify output of cis eQTL testing in a GRanges instance

## Author(s)

VJ Carey <stvjc@channing.harvard.edu>

#### Examples

showClass("cisRun")

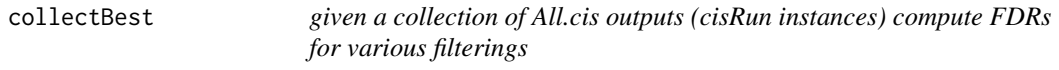

#### Description

given a collection of All.cis outputs (cisRun instances) compute FDRs for various filterings

## Usage

```
collectBest(fns,
targetname = "harvest",
 mafs = c(0.01, 0.02, 0.025, 0.03333, 0.05, 0.075, 0.1),
 hidists = c(10000, 25000, 50000, 75000, 1e+05, 250000), interimSaves=FALSE)
collectFiltered( fns, targetname="harvest",
   mafs = c(.01, .02, .025, .03333, .05, .075, .1),
   hidists = c(10000, 25000, 50000, 75000, 100000, 250000),
   filterFun = cis.FDR.filter.best, filtApplier=lapply,
   interimSaves=FALSE)
```
## Arguments

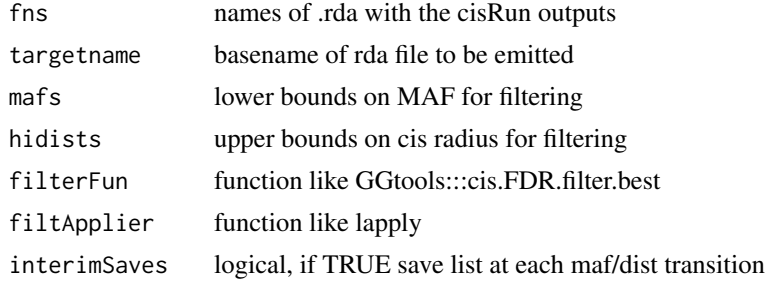

# Details

[pifdr](#page-37-1) is repeatedly used to generate conditional plugin FDR for different filtering criteria

#### collectBest 23

#### Value

a list of lists is written to disk incrementally, as the job can be long running

#### Note

This is the workhorse of sensitivity analysis. Permits counting of genes with eQTL at selected FDR for various criteria on cis radius and MAF.

## Examples

```
## Not run:
#
# contents of fns are two chromsomes of cis runs for CEU
#
  fns = dir(system.file("rdas", package="GGtools"), full=TRUE)
  cc = collectBest(fns, mafs = c(.01, .05), hidists = c(10000, 50000))sapply(cc, sapply, function(x) sum(x$fdr <= 0.01))
#
# this tells us which to keep
#
 kp = cc[["0.05"]][["50000"]]
 kp = kp[kp$fdr \le 0.01, ]#
# the hits are in the table above; the following function
# retrieves the initial scores giving rise to the filtered
# hits
#
  pullHits = function(fns, atts) {
    tmp = lapply(fns, function(x) get(load(x)))
    kl = \text{lapply}(\text{tmp},\text{function}(x) \text{paste}(\text{names}(x), \text{xs} \text{sp}, \text{sep} = ";"))attk = paste(atts$genes, atts$bestsnp, sep=":")
   tmp = lapply(1:length(tmp), function(x) tmp[[x]][ match( attk, kl[[x]], nomatch=0 ) ])
    curans = do.call(c, lapply(tmp, as, "GRanges"))
    neword = match( attk, paste(names(curans), curans$snp, sep=":"))
    newfdr = atts$fdr[neword]
    curans$fdr = newfdr
    curans
    }
  pullHits( fns, kp )
#
#
#
# after executing code in example for All.cis (protected by dontrun)
# and running save(f1, file="f1.rda"), the following will work
# genewise max score
    cf1 = collectFiltered("f1.rda", mafs=.02, hidists=25000, targetname="gwise")
# SNPwise scores, all
    cf2 = collectFiltered("f1.rda", mafs=.02, hidists=25000, targetname="swise",
         filterFun = cis.FDR.filter.SNPcentric.complete )
# SNPwise scores, best per SNP when SNP is cis to multiple genes
    cf3 = collectFiltered("f1.rda", mafs=.02, hidists=25000, targetname="swise2",
         filterFun = cis.FDR.filter.SNPcentric )
## End(Not run) # end dontrun
```
<span id="page-23-0"></span>

#### Description

combine a list of cisRun instances to a single instance, with ad hoc metadata combination

# Usage

concatCis(crl)

#### Arguments

crl list of instances of [cisRun-class](#page-20-1)

## Details

the metadata for the output is a list with elements call and config as required, derived from first element of the input; the extras component holds the metadata elements of the remaining input list elements

# Value

a cisRun instance

#### Examples

```
## Not run:
example(All.cis)
concatCis(f1, f1)
```
## End(Not run)

EqAppr-class *Class* "EqAppr"

#### Description

Manage the appraisal of an eQTL search

#### Objects from the Class

Objects can be created by calls of the form new("EqAppr", ...), or via buildEqAppr()

## Slots

meta: Object of class "ApprMeta" basic descriptive information about source analysis sens: Object of class "ApprSens" outputs of sensitivity analysis pruned: Object of class "ApprRes" outputs of appraisal for LD-pruned predictions unpruned: Object of class "ApprRes" outputs of general appraisal without LD pruning

#### <span id="page-24-0"></span>eqBox  $25$

# Methods

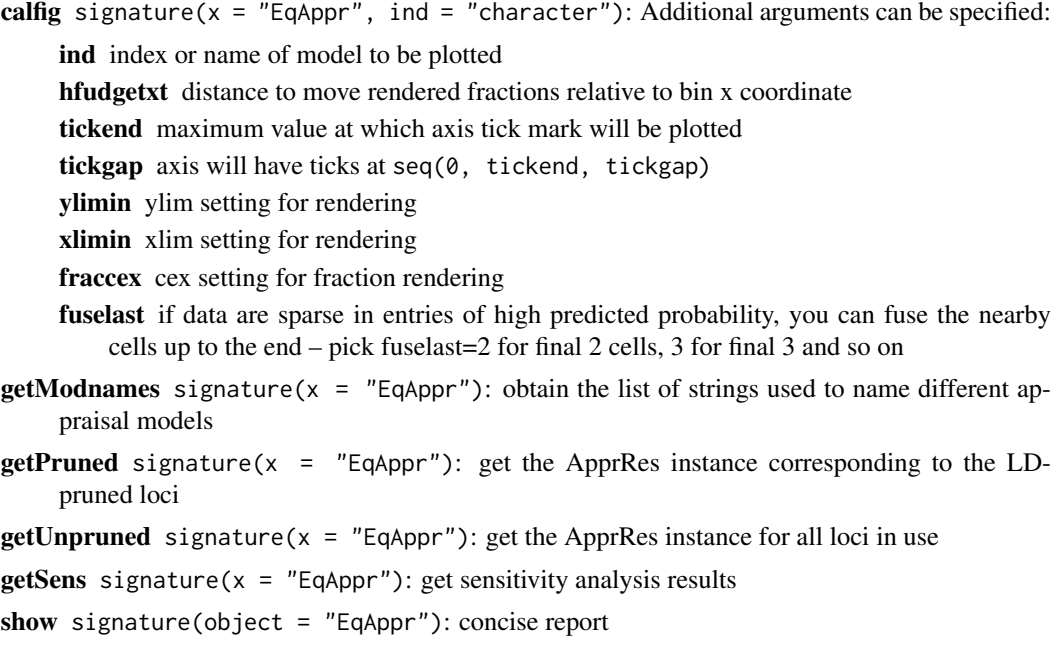

# Examples

showClass("EqAppr")

eqBox *descriptive plot of expression against genotype for cisAssoc results*

## Description

descriptive plot of expression against genotype for cisAssoc results

# Usage

```
eqBox(gene, snp, se, tf, radius=1e6, genome="hg19", ...)
eqDesc(gene, snp, se, tf, radius=1e6, genome="hg19", ...)
```
# Arguments

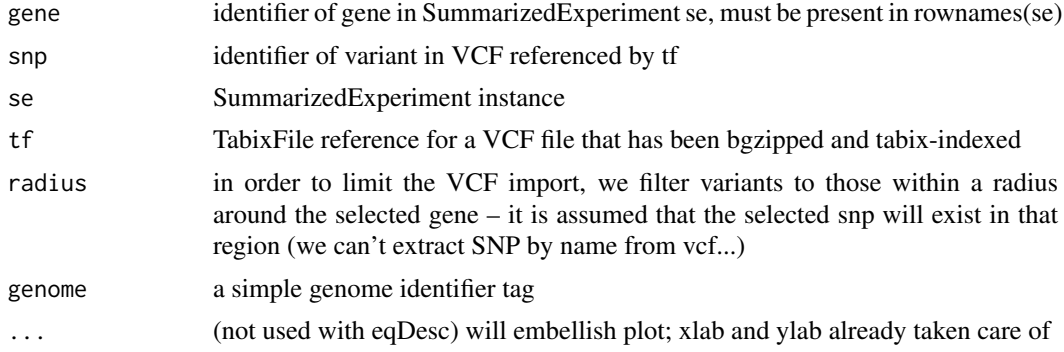

## Details

The chromosome names in the VCF and the seqlevelsStyle of the Summarized Experiment must match.

## Value

eqBox produces a boxplot for all categories (including NA) of genotype. eqDesc tabulates the genotype calls in categories.

#### Examples

```
if (require(VariantAnnotation)) {
data(lgeu)
lgeue = lgeu[,which(lgeu$popcode=="CEU")]
tf20 = TabixFile(system.file("vcf/c20exch.vcf.gz", package="GGtools"))
eqBox( "ENSG00000126005.10", "rs2425038", lgeue, tf20 )
 }
```
eqsens\_dt *support for sensitivity analyses related to eQTL enumerations*

#### Description

support for sensitivity analyses related to eQTL enumerations

# Usage

```
eqsens_dt(dtab, filtgen = filtgen.maf.dist, by = c("pairs", "snps", "probes")[1],
\text{targets} = c(0.05, 0.01, 0.005),parmslist = list(mafs = c(0.025, 0.05, 0.075, 0.1, 0.125),
dists = c(1000, 5000, 10000, 25000, 50000, 1e+05)),
                renameChisq = TRUE)
filtgen.maf.dist (maf.dist, validate.tab = function(tab) all(c("mindist",
    "MAF", "score") %in% colnames(tab)))
update_fdr_filt(tab, filt = function(x) x, by = c("pairs", "snps","probes")[1])
plotsens(eqsout, ylab = "count of eQTL at given FDR",
     title = "cis radius in bp")
```
### Arguments

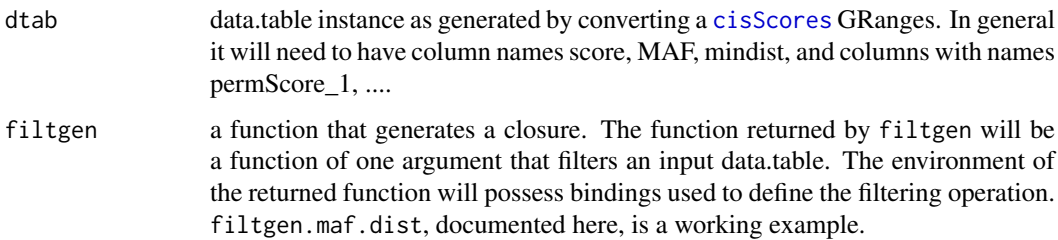

<span id="page-25-0"></span>

#### <span id="page-26-0"></span>eqsens\_dt 27

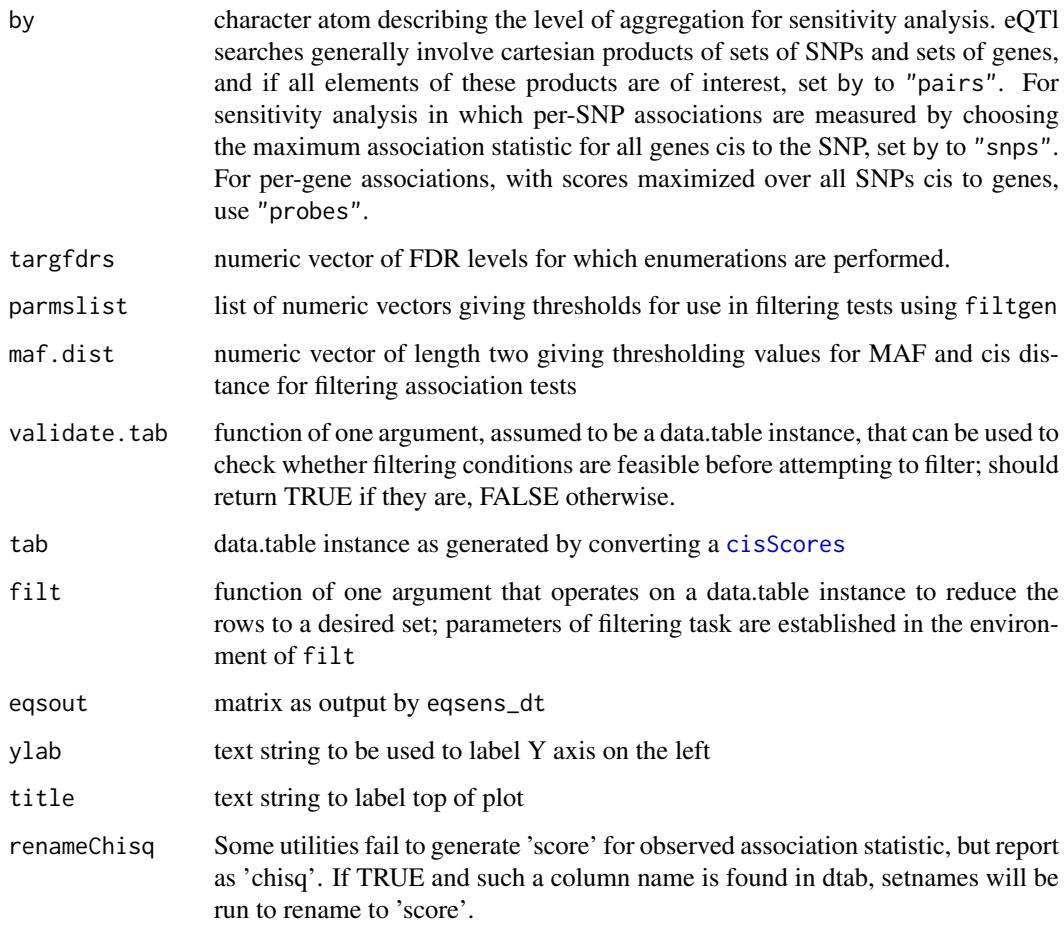

## Details

The objective is to generate data for tabulation or visualization of sensitivity analyses, and the scope of sensitivity analysis can be established in various ways. This software is mostly intended as a framework.

#### Value

eqsens\_dt returns a data.frame instance with enumerations of eQTL at various FDR thresholds for various settings of tuning parameters

update\_fdr\_filt revises (using [pifdr](#page-37-1)) the fdr field of an input data.table instance using variable score as observed value, and permuted values furnished by the variables named with permScore as leading substring

## Note

To do: allow filtering on the number of permutations to be used in FDR calculation.

# Author(s)

VJ Carey <stvjc@channing.harvard.edu>

## Examples

```
## Not run:
   example(cisScores) # would generate f1
   names(f1) = NULLeqsens_dt( data.table(as(f1, "data.frame")) )
## End(Not run)
```
<span id="page-27-1"></span>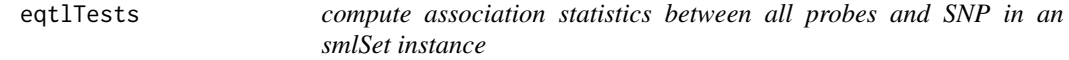

## Description

compute association statistics (or point estimates and standard errors) between all probes and SNP in an smlSet instance, using out-of-memory storage; the basic test statistics are generated by the snp.rhs.tests function of the snpStats package

## Usage

```
eqtlTests(smlSet, rhs = -1 - 1, runname = "foo",
targdir = "foo", geneApply = lapply,
shortfac = 100,
checkValid = TRUE, useUncertain = TRUE,
glmfamily = "gaussian", doFFSUMM = FALSE)
eqtlEstimates(smlSet, rhs = \sim1 - 1, runname = "foo",
targdir = "fooe", geneApply = lapply,
shortfac = 10000,
checkValid = TRUE, useUncertain = TRUE,
glmfamily = "gaussian")
```
#### Arguments

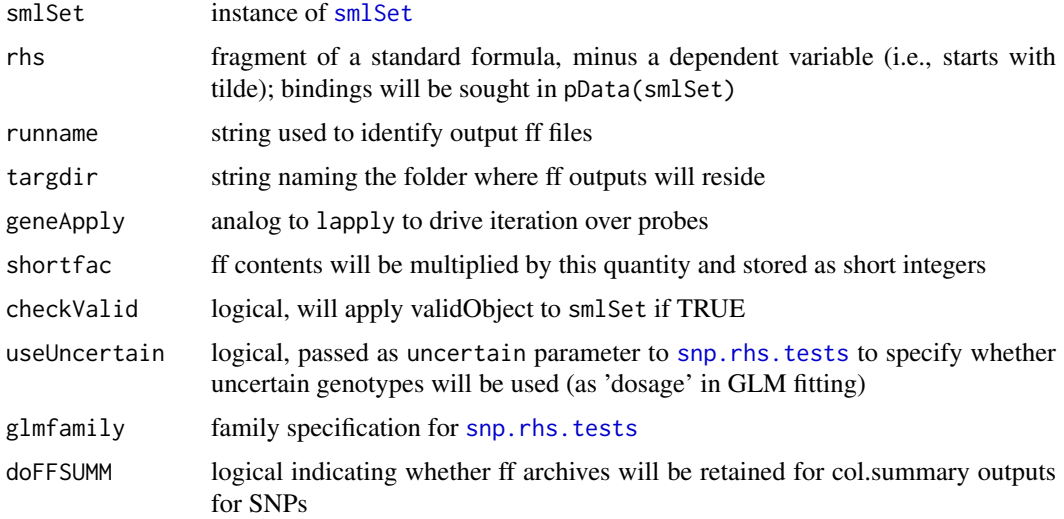

<span id="page-27-0"></span>

#### <span id="page-28-0"></span>eqtlTests.me 29

#### Details

The purpose of the eqtlTests function is to allow very substantial eQTL search processes to occur with R. For several million SNP and tens of thousands of probes, the storage of test results requires attention to parsimony. The storage occurs out of memory, using the ff package, and employs short integers to represent chi squared statistics. These are scaled up prior to storage, and will be scaled down prior to use.

eqtlEstimates will use compact storage for both the point estimates and standard errors of association estimated under an additive genetic model

Note: [snp.rhs.estimates](#page-0-0) will emit a warning whenever the parameters are not estimable. These warning are suppressed by temporary setting of options()[['warn']] to zero.

#### Value

returns an instance of eqtlTestsManager

#### Author(s)

VJ Carey <stvjc@channing.harvard.edu>

#### Examples

```
hm2ceuSMS = getSS("GGtools", c("20"), renameChrs=c("chr20"))
library(illuminaHumanv1.db)
cptag = get("CPNE1", revmap(illuminaHumanv1SYMBOL))
indc = which(featureNames(hm2ceuSMS) == cptag[1])
#
# get a set of additional genes on chr20
all20 = get("20", revmap(illuminaHumanv1CHR))
g20 = unique(c(all20[1:10], cptag))
#
hm = hm2ceuSMS[probeId(g20),] # reduce problem
td = tempdir()curd = getwd()setwd(td)
time.lapply = unix.time(e1 <- eqtlTests( hm, ~male ))
time.lapply
e1
# best chisq(1) for CPNE1
topFeats(probeId(cptag), e1)
setwd(curd)
```
eqtlTests.me *use MatrixEQTL computations and statistics as a back end to GGtools eqtlTests*

## Description

use MatrixEQTL computations and statistics as a back end to GGtools eqtlTests

# Usage

```
eqtlTests.me(smlSet, rhs = ~1, runname = "20",
  targdir = "cisScratch.me", pvot = 0.5, geneApply = lapply,
 shortfac = 100, checkValid = TRUE, useUncertain = TRUE,
 glmfamily = "gaussian", scoretx = abs,matrixEQTL.engine.control =
   list(output_file_name = "/dev/null",
   useModel = modelLINEAR,
   errorCovariance = numeric(),
   verbose = FALSE,
   pvalue.hist = FALSE),
  snpSlicedData.control = .slicedDataDefaults,
 geneSlicedData.control = .slicedDataDefaults,
 covarSlicedData.control = .slicedDataDefaults,
 covariates_file_name = character())
```
## Arguments

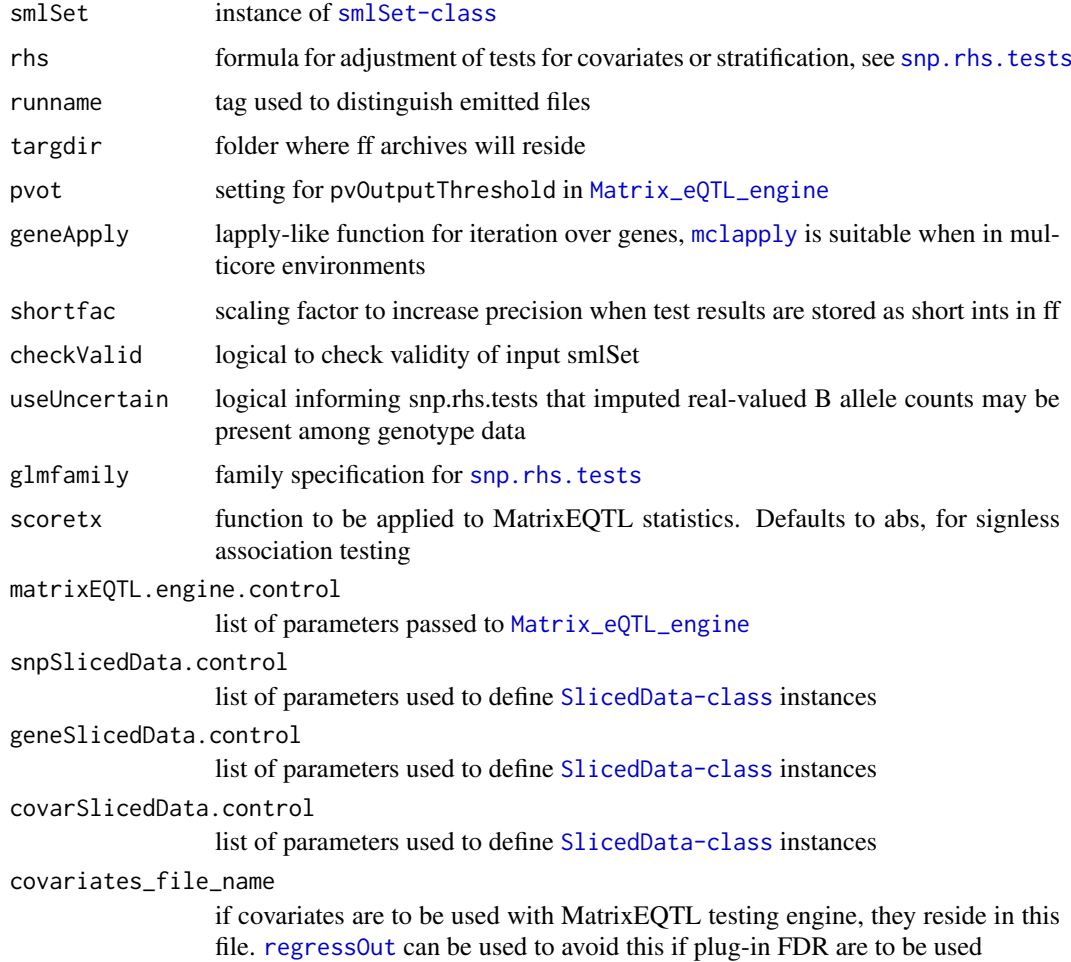

# Details

provisional interface

<span id="page-29-0"></span>

<span id="page-30-0"></span>eqtlTestsManager-class 31

#### Value

see [eqtlTests](#page-27-1)

# Note

intended for simple comparisons

#### References

Shabalin et al Bioinformatics (OUP) 2012

#### Examples

```
if (require(MatrixEQTL)) {
g22 = nsFilter( chrFilter( getSS("GGdata", "22"), "22" ), var.cutoff = .8 )
m22 = eqt1Tests.me(g22)}
```
eqtlTestsManager-class

*Class* "eqtlTestsManager"

#### Description

manage out-of-memory elements of an eQTL search

## Objects from the Class

Objects can be created by calls of the form new("eqtlTestsManager", ...).

## Slots

- fffile: Object of class "ff\_matrix" chisquared statistics stored as short ints in ff out of memory file
- call: Object of class "call" audit of creation call
- sess: Object of class "ANY" session info structure at time of creation
- exdate: Object of class "ANY" date at time of creation
- shortfac: Object of class "numeric" number by which chisq stats are multiplied to allow recovery of precision
- geneanno: Object of class "character" string naming annotation package relevant for probe identifier translation
- df: Object of class "numeric" degrees of freedom of chisq stats

summaryList: Object of class "list" list of genotype statistical summaries

#### <span id="page-31-0"></span>Methods

- [ signature( $x = "eqtITestsManager", i = "ANY", j = "ANY", drop = "ANY"); extract$ chisq statistics properly rescaled from short int to double
- show signature(object = "eqtlTestsManager"): concise report
- topFeats signature(feat = "probeId", mgr = "eqtlTestsManager"): extract highest scores for SNP associated with given probeId
- topFeats signature(feat = "rsid", mgr = "eqtlTestsManager"): extract highest scores for probes associated with given SNP

## Note

instances are created by [eqtlTests](#page-27-1)

## Author(s)

VJ Carey <stvjc@channing.harvard.edu>

#### Examples

```
showClass("eqtlTestsManager")
```
ex *ExpressionSet instance for illustrating integrative smlSet container*

## Description

ExpressionSet instance for illustrating integrative smlSet container

#### Usage

data(eset)

#### Format

The format is: Formal class 'ExpressionSet' [package "Biobase"] with 7 slots ..@ experimentData :Formal class 'MIAME' [package "Biobase"] with 13 slots

- .. .. ..@ name : chr ""
- .. .. ..@ lab : chr ""
- .. .. ..@ contact : chr ""
- .. .. ..@ title : chr ""
- .. .. ..@ abstract : chr ""
- .. .. ..@ url : chr ""
- .. .. ..@ pubMedIds : chr ""
- $\ldots \ldots \omega$  samples : list()
- .. .. ..@ hybridizations : list()
- .. .. ..@ normControls : list()
- $\ldots \ldots \omega$  preprocessing : list()
- $\ldots \ldots \omega$  other : list()
- .. .. ..@ .\_\_classVersion\_\_:Formal class 'Versions' [package "Biobase"] with 1 slots

.. .. .. .. ..@ .Data:List of 2

```
\ldots \ldots \ldots \ldots \ldots \ldots \ldots$ : int [1:3] 1 0 0
.. .. .. .. ..$ : int [1:3] 1 1 0
..@ assayData :<environment: 0x10bf12948>
..@ phenoData :Formal class 'AnnotatedDataFrame' [package "Biobase"] with 4 slots
.. .. ..@ varMetadata :'data.frame': 7 obs. of 1 variable:
.. .. .. ..$ labelDescription: chr [1:7] "hapmap family id" "hapmap person id" "id of mother of this
person" "id of father of this person" ...
.. .. ..@ data :'data.frame': 90 obs. of 7 variables:
.. .. .. ..$ famid : int [1:90] 1341 1341 1341 1340 1340 1340 1340 1340 1341 1341 ...
.. .. .. ..$ persid : int [1:90] 14 2 13 9 10 2 11 1 11 1 ...
.. .. ... $ mothid: int [1:90] 0 14 0 0 0 12 0 10 0 12 ...
.. .. .. ..$ fathid : int [1:90] 0 13 0 0 0 11 0 9 0 11 ...
.. .. .. ..$ sampid : Factor w/ 90 levels "NA06985","NA06991",..: 1 2 3 4 5 6 7 8 9 10 ...
.. .. .. ..$ isFounder: logi [1:90] TRUE FALSE TRUE TRUE TRUE FALSE ...
.. .. .. ..$ male : logi [1:90] FALSE FALSE TRUE TRUE FALSE FALSE ...
.. .. ..@ dimLabels : chr [1:2] "sampleNames" "sampleColumns"
.. .. .. @ .__classVersion__:Formal class 'Versions' [package "Biobase"] with 1 slots
.. .. .. .. ..@ .Data:List of 1
.. .. .. .. .. $ : int [1:3] 1 1 0
..@ featureData :Formal class 'AnnotatedDataFrame' [package "Biobase"] with 4 slots
.. .. ..@ varMetadata :'data.frame': 0 obs. of 1 variable:
.. .. .. ..$ labelDescription: chr(0)
.. .. ..@ data :'data.frame': 47293 obs. of 0 variables
.. .. ..@ dimLabels : chr [1:2] "featureNames" "featureColumns"
.. .. ..@ .__classVersion__:Formal class 'Versions' [package "Biobase"] with 1 slots
.. .. .. .. ..@ .Data:List of 1
\ldots \ldots \ldots \ldots \ldots \ldots \ldots$ : int [1:3] 1 1 0
..@ annotation : chr "illuminaHumanv1.db"
..@ protocolData :Formal class 'AnnotatedDataFrame' [package "Biobase"] with 4 slots
.. .. ..@ varMetadata :'data.frame': 0 obs. of 1 variable:
.. .. .. ..$ labelDescription: chr(0)
.. .. ..@ data :'data.frame': 90 obs. of 0 variables
.. .. ..@ dimLabels : chr [1:2] "sampleNames" "sampleColumns"
.. .. ..@ .__classVersion__:Formal class 'Versions' [package "Biobase"] with 1 slots
.. .. .. .. ..@ .Data:List of 1
\ldots \ldots \ldots \ldots \ldots \ldots \ldots$ : int [1:3] 1 1 0
..@ .__classVersion__:Formal class 'Versions' [package "Biobase"] with 1 slots
.. .. ..@ .Data:List of 4
\ldots \ldots \ldots \ldots \ldots : int [1:3] 2 14 0
\ldots \ldots \ldots \text{\$ : int } [1:3] \, 2 \, 13 \, 7\ldots \ldots \ldots \ldots \ldots$ : int [1:3] 1 3 0
\ldots \ldots \ldots \ldots \ldots$ : int [1:3] 1 0 0
```
## Details

Expression data harvested in 2007 from GENEVAR

ftp://ftp.sanger.ac.uk/pub/genevar/CEU\_parents\_norm\_march2007.zip

# Examples

data(eset) # yields ExpressionSet instance called ex

<span id="page-33-1"></span><span id="page-33-0"></span>

## Description

create a structure that enumerates SNP in the vicinity of ('cis' to) genes

## Usage

```
getCisMap(radius = 50000, gchr = "20",
  schr = "ch20", geneannopk = "illuminaHumanv1.db",
  snpannopk = snplocsDefault(),
  as.GRangesList = FALSE, excludeRadius=NULL)
```
#### Arguments

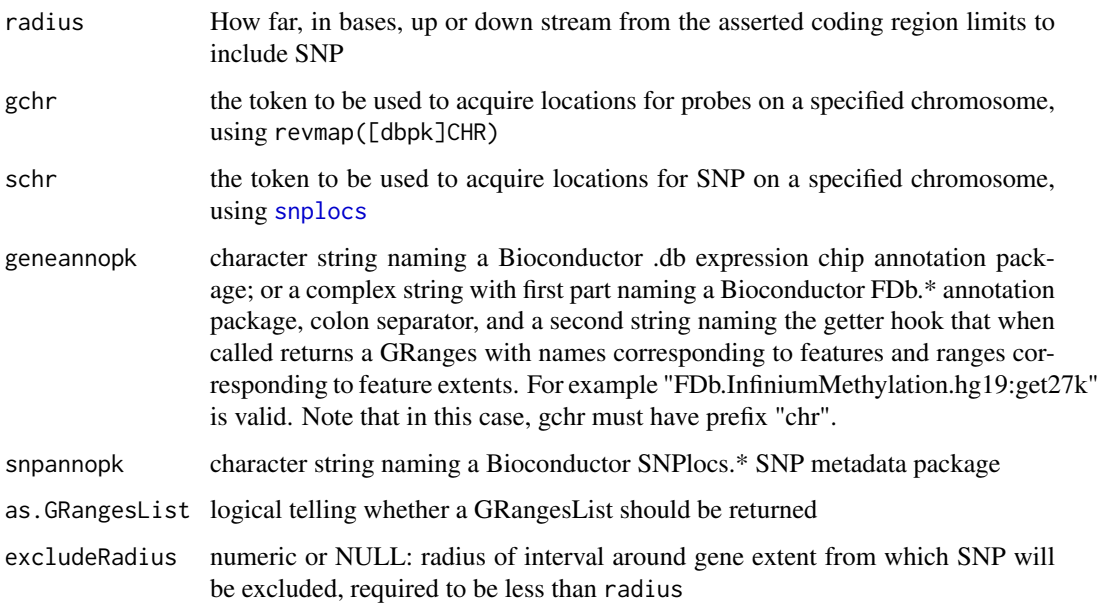

## Details

This is a utility that the developer would rather not export. The complexity of harmonizing queries among probe and SNP annotation resources leads to a somewhat fragile product. Users who have their own gene ranges and SNP locations can examine the namelist component of the output of the default call to see what is expected for the \*.cis.eQTLs function. For the set of chromosomes to be analyzed, there will be a list of chromosome specific namelist-like lists.

## Value

Instance of cisMap class, which will retain SNP location, gene range, and radius information for auditing.

#### <span id="page-34-0"></span>gffprocess 35

## Examples

## Not run: getCisMap()

## End(Not run)

<span id="page-34-1"></span>gffprocess *transform a collection of gff3 into a single tabix-indexed gff3*

#### Description

process a collection of gff3 into a single tabix-indexed gff3 using unix utilities to minimize memory requirements

## Usage

```
gffprocess(basename = "fullyri100k", n_in = 44, headpatt = "_1A", tmpForSort = "/freshdata/tmp")
```
## Arguments

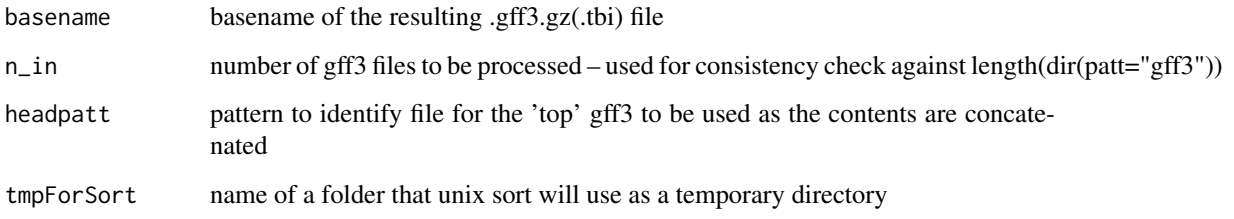

#### Details

The purpose of this utility is to exploit unix shell tools to unify a collection of gff3 files generated using link{All.cis}. The use case is cluster-based per-chromosome (or split chromosome) cis-testing generating a large number of GRanges that are transformed to gff3 to allow targeted interrogation.

# Value

Used for side effects. Will fail if any unix utility call via system() returns nonzero value. Returns NULL otherwise.

## Author(s)

VJ Carey <stvjc@channing.harvard.edu>

<span id="page-35-0"></span>

## Description

execute a series of tests for association between genotype and expression

## Usage

```
gwSnpTests(sym, sms, ...)
topSnps(x, n=10)
```
## Arguments

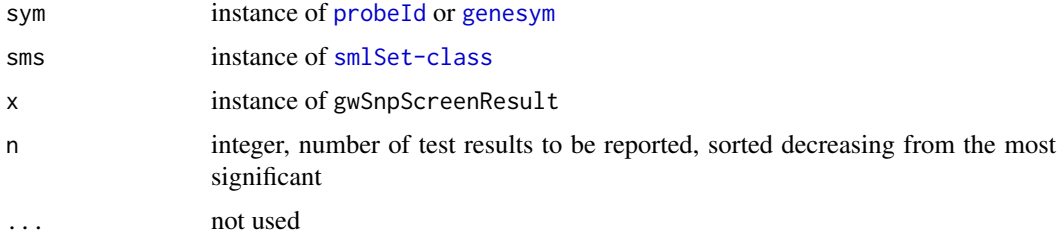

## Details

The plot method for gwSnpScreenResult instances takes a second argument, the name of a Bioconductor SNPlocs.\* package.

# Value

an instance of the gwSnpScreenResult class, to be examined by topSnps

## Note

The most basic application yields one d.f. chi-squared statistics based on score tests.

# Author(s)

VJ Carey <stvjc@channing.harvard.edu>

# Examples

```
s20 = getSS("GGtools", "20")
t1 = gwSnpTests(genesym("CPNE1")~male, s20)
topSnps(t1)
## Not run:
plot(t1, snplocsDefault())
## End(Not run)
```
<span id="page-36-1"></span><span id="page-36-0"></span>

#### Description

labeled GRanges with ChromHMM chromatin states for GM12878

#### Usage

data(hmm878)

#### Format

The format is: Formal class 'GRanges' [package "GenomicRanges"] with 6 slots ..@ seqnames :Formal class 'Rle' [package "IRanges"] with 4 slots .. .. ..@ values : Factor w/ 23 levels "chr1","chr2",..: 1 2 3 4 5 6 7 8 9 10 ... .. .. ..@ lengths : int [1:23] 54467 46499 37617 25155 30071 34846 29420 24506 24123 27263 ... .. .. ..@ elementMetadata: NULL .. .. ..@ metadata : list() ..@ ranges :Formal class 'IRanges' [package "IRanges"] with 6 slots .. .. ..@ start : int [1:571339] 10001 10601 11138 11738 11938 12138 14538 20338 22138 22938 ... .. .. ..@ width : int [1:571339] 600 537 600 200 200 2400 5800 1800 800 4000 ... .. .. ..@ NAMES : NULL .. .. ..@ elementType : chr "integer" .. .. ..@ elementMetadata: NULL  $\ldots \ldots \omega$  metadata : list() ..@ strand :Formal class 'Rle' [package "IRanges"] with 4 slots .. .. ..@ values : Factor w/ 3 levels "+","-","\*": 3 .. .. ..@ lengths : int 571339 .. .. ..@ elementMetadata: NULL  $\ldots$   $\ldots$   $\omega$  metadata : list() ..@ elementMetadata:Formal class 'DataFrame' [package "IRanges"] with 6 slots .. .. ..@ rownames : NULL .. .. ..@ nrows : int 571339 .. .. ..@ listData :List of 4 .. .. .. ..\$ name : chr [1:571339] "15\_Repetitive/CNV" "13\_Heterochrom/lo" "8\_Insulator" "11\_Weak\_Txn" ...  $\ldots \ldots \ldots$ \$ score : num [1:571339] 0 0 0 0 0 0 0 0 0 0 0 ... .. .. .. ..\$ itemRgb: chr [1:571339] "#F5F5F5" "#F5F5F5" "#0ABEFE" "#99FF66" ... .. .. .. ..\$ thick :Formal class 'IRanges' [package "IRanges"] with 6 slots .. .. .. .. .. ..@ start : int [1:571339] 10001 10601 11138 11738 11938 12138 14538 20338 22138 22938 ... .. .. .. .. .. .. @ width: int [1:571339] 600 537 600 200 200 2400 5800 1800 800 4000 ... .. .. .. .. .. ..@ NAMES : NULL .. .. .. .. .. ..@ elementType : chr "integer" .. .. .. .. .. ..@ elementMetadata: NULL  $\ldots \ldots \ldots \ldots \ldots \ldots \omega$  metadata : list() .. .. ..@ elementType : chr "ANY" .. .. ..@ elementMetadata: NULL

```
\ldots \ldots \omega metadata : list()
..@ seqinfo :Formal class 'Seqinfo' [package "GenomicRanges"] with 4 slots
.. .. ..@ seqnames : chr [1:23] "chr1" "chr2" "chr3" "chr4" ...
.. .. ..@ seqlengths : int [1:23] 249250621 243199373 198022430 191154276 180915260 171115067
159138663 146364022 141213431 135534747 ...
.. .. ..@ is_circular: logi [1:23] FALSE FALSE FALSE FALSE FALSE FALSE ...
.. .. ..@ genome : chr [1:23] "hg19" "hg19" "hg19" "hg19" ...
..@ metadata :List of 1
```
.. ..\$ url: chr "http://genome.ucsc.edu/cgi-bin/hgFileUi?g=wgEncodeBroadHmm&db=hg19"

#### Details

acquired using rtracklayer import from the bed file given at metadata(hmm878)[["url"]]

#### Source

see details

#### References

Ernst J, Kellis M. Discovery and characterization of chromatin states for systematic annotation of the human genome. Nat Biotechnol. 2010 Aug;28(8):817-25.

Ernst J, Kheradpour P, Mikkelsen TS, Shoresh N, Ward LD, Epstein CB, Zhang X, Wang L, Issner R, Coyne M et al. Mapping and analysis of chromatin state dynamics in nine human cell types. Nature. 2011 May 5;473(7345):43-9.

## Examples

data(hmm878) table(hmm878\$name)

<span id="page-37-1"></span>

pifdr *utility for computing plug-in FDR*

#### Description

utility for computing plug-in FDR

#### Usage

```
pifdr( obs, perms, legacy=FALSE, trimToUnit = TRUE, ... )
```
#### Arguments

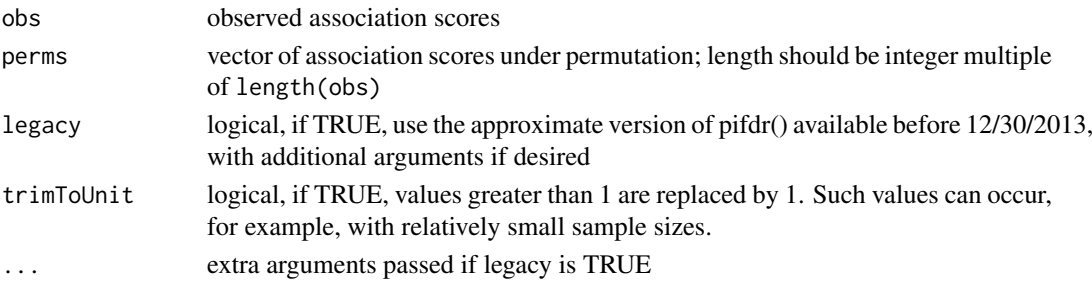

<span id="page-37-0"></span>

#### <span id="page-38-0"></span> $q$ qhex  $\sim$  39

#### Details

Revised 12/30/13 to employ hist() to rapidly bin the permuted values.

Use legacy=TRUE to obtain the approximate implementation, for which the following remarks held: "As currently implemented the algorithm is quadratic in length(obs). While it is possible to get a unique FDR value for every element of obs, an approximate approach yields practically identical precision and by default this will be used for obs with length 2000 or more. In this case, [approx](#page-0-0) is used with rule=2 to interpolate from the grid-based FDR estimates back to the data values." Additional parameters npts and applier may be supplied if legacy is set to TRUE.

npts defined the number of points spanning the range of obs to be used for a lossy grid-based computation only used if length(obs)>npts.

applier is to be an sapply-like function.

## Value

vector of plug-in FDR estimates congruent to obs

#### References

Hastie Tibshirani and Friedman Elements of Statistical Learning ch 18.7

#### Examples

```
set.seed(1234)
op = par(no.readonly=TRUE)
par(mfrow=c(2,2))
X = c(rchisq(30000, 1), rchisq(300, 10))Y = rchisq(30300*3, 1)qqplot(Y, X, xlab="null", ylab="observed")
hist(pp <- pifdr(X,Y), xlab="plug-in FDR", main=" ")
library(multtest)
rawp = 1-pchisq(X, 1)
MT <- mt.rawp2adjp(rawp)
MT2 = MT[[1]][order(MT[[2]]),]
plot(MT2[,"BH"], pp, xlab="BH FDR", ylab="plug-in FDR")
par(op)
```
qqhex *obtain qqplot coordinates for the specific case of comparing a given distribution to that of multiple realizations from a permutation distribution, and bin these coordinates using hexbin, useful for very large samples*

#### Description

obtain qqplot coordinates for the specific case of comparing a given distribution to that of multiple realizations from a permutation distribution, and bin these coordinates using hexbin, useful for very large samples

# Usage

```
binnedQQ(dt, nxbins=20,
  ylim=c(0,76), xlim=c(0,30), end45=5, thrs=c(0,.001,.005,.01,.05),
  tempmar = c(6, 4, 4, 5), ...q\alpha(x)\cos(1, p^2, p^3, fdr, nxbins = 20, thrs = c(0, 0.001, 0.005, 0.01, 0.05))bingq(qqob, ylim = c(\theta, 76), xlim = c(\theta, 3\theta), end45=5, ...)
```
# Arguments

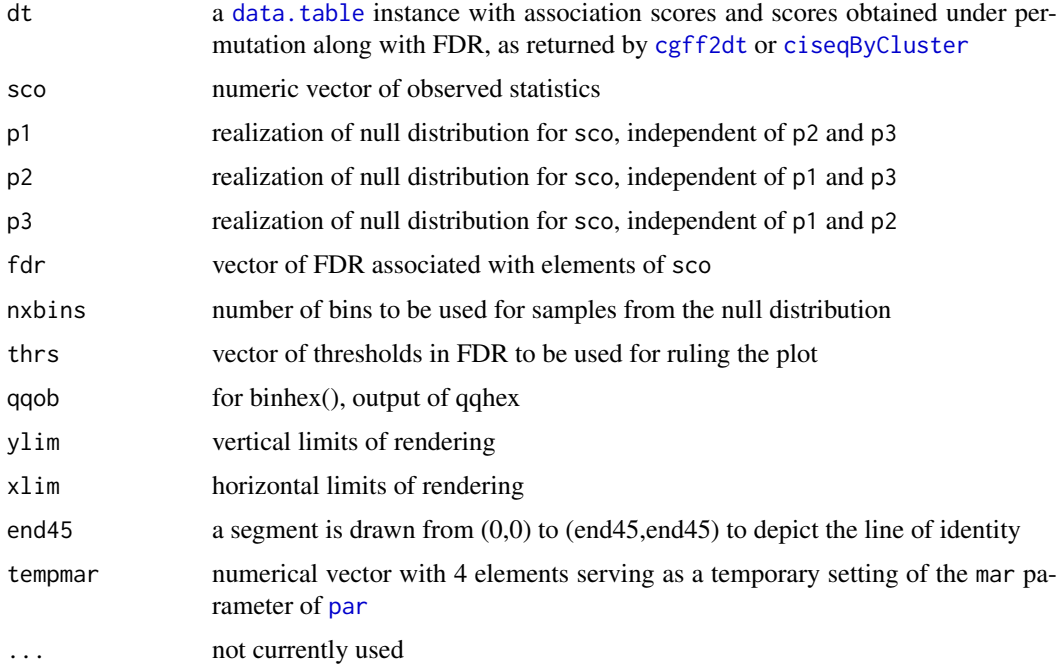

## Value

for qqhex, a list with elements

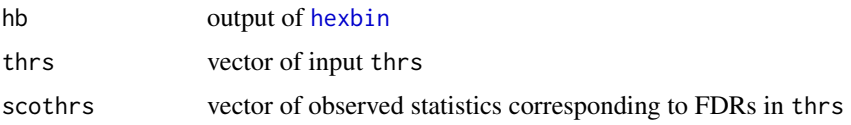

# Examples

```
opar = par(no.readonly=TRUE)
set.seed(123)
x = c(rchisq(9000,1), rchisq(1000,12))
nn = \text{lapply}(1:3, function(x))^{1/2} rchisq(10000,1))
fd = pifdr(x, unlist(nn))qqh = qqhex(x, nn[[1]], nn[[2]], nn[[3]], fd)
par(mar=c(4,4,4,7))
bing(qqh, xlim=c(0, 10), ylim=c(0, 20))mtext{text}(4, "FDR")par(opar)
```
<span id="page-39-0"></span>

<span id="page-40-0"></span>richNull *bind metadata concerning SNP allele frequency and other aspects of optimized cis-eQTL association to an mcwBestCis instance*

## Description

bind metadata concerning SNP allele frequency and other aspects of optimized cis-eQTL association to an mcwBestCis instance, to allow conditional FDR computation

## Usage

```
richNull(..., MAF1b = 0.01, npc = 10, radius = 250000, nperm = 1,innerFilt = function(x) x, outerFilt = function(x) x)meta.richNull(..., MAFlb=.01, npc=10, radius=250000,
   nperm=1, innerFilt=function(x)x, outerFilt=function(x)x)
#
# internally:
#
# bigfilt = function(z)
# outerFilt(MAFfilter(clipPCs(permEx(innerFilt(z)), 1:npc), lower=MAFlb))
#
```
#### Arguments

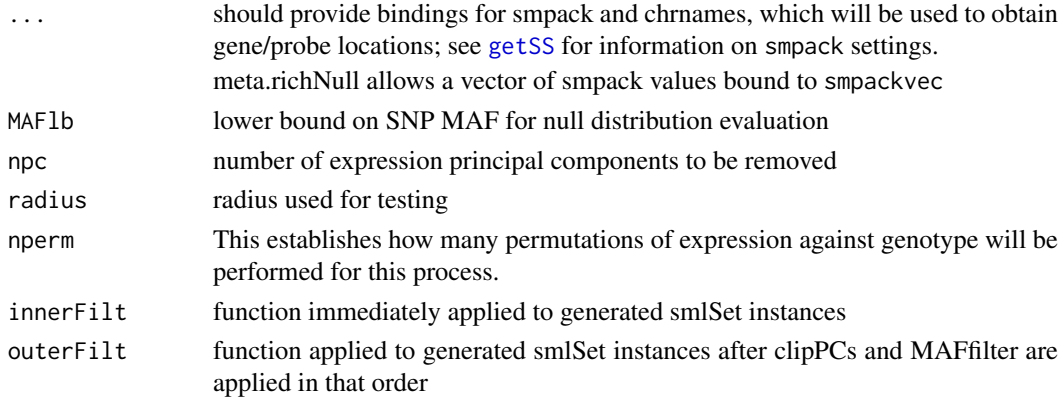

## Details

The purpose of richNull is to obtain realizations from the permutation distribution of cis-eQTL association statistics, binding information on the characteristics of the optimal results with the scores. This allows us to use conditioning with the realizations from the permutation distribution.

# Value

richNull returns a list of nperm mcwBestCis instances with additional metadata bound in

#### Author(s)

Vince Carey <stvjc@channing.harvard.edu>

<span id="page-41-0"></span>

## <span id="page-41-1"></span>Description

enumerate samples available in a VCF file

## Usage

sampsInVCF(tf)

#### Arguments

tf instance of [TabixFile](#page-41-1) referring to a tabix-indexed VCF

#### Value

vector of available sample identifiers

#### Note

This package exports [TabixFile](#page-41-1) for the sake of the example below.

#### Examples

tf = TabixFile(system.file("vcf/CEU.exon.2010\_09.genotypes.vcf.gz", package="GGtools")) sampsInVCF(tf)

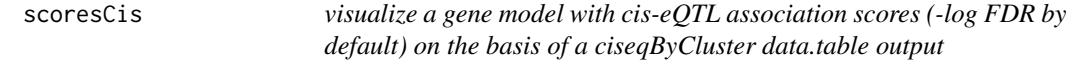

#### Description

visualize a gene model with cis-eQTL association scores (-log FDR by default) on the basis of a ciseqByCluster data.table output

#### Usage

```
scoresCis(sym = "ORMDL3", cisRun,
   cisannopk = "lumiHumanAll.db", radius = 1e+05, pad = 1000,
   txScore = function(x) -log10(x + (1e-05)), ylim = c(0, 4),
   genometag = "hg19", plot.it = TRUE, laxistag = "-log10 FDR: ", ...)
```
#### <span id="page-42-0"></span>sensanal 43

#### Arguments

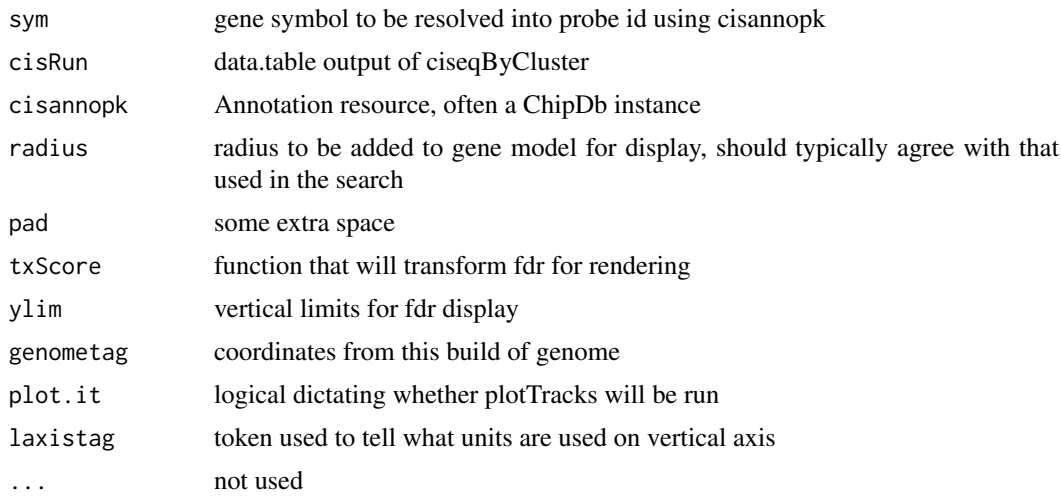

# Value

a list of Gviz tracks, invisibly returned

## See Also

The Bioconductor workflow on cloud-enabled cis-eQTL analysis.

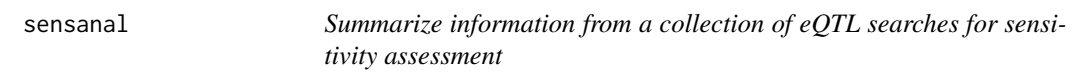

## Description

Summarize information from a collection of eQTL searches for sensitivity assessment

#### Usage

sensanal(object, fdrbound)

## Arguments

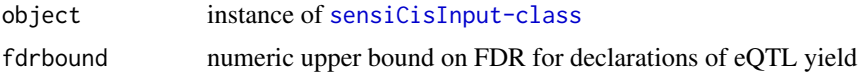

#### Details

Sensitivity analysis for cis-eQTL search involves checking effects of scope of search, allele frequency filtering, and adjustment for expression heterogeneity on eQTL declarations. In this version, we focus on collections of outputs of [best.cis.eQTLs](#page-7-2), to which the values of tuning parameters are bound. These collections are identified in a [sensiCisInput-class](#page-43-1) instance, and the sensanal function processes these outputs into a [sensiCisOutput-class](#page-44-2) instance for tabulation and visualization.

#### <span id="page-43-0"></span>Value

a [sensiCisOutput-class](#page-44-2) instance

## Author(s)

VJ Carey <stvjc@channing.harvard.edu>

<span id="page-43-1"></span>sensiCisInput-class *Class* "sensiCisInput"

### **Description**

Manage references to collections of cis-eQTL searches for sensitivity analysis.

#### Objects from the Class

Objects can be created by calls of the form new("sensiCisInput", ...).

#### Slots

- cisMgrFiles: Object of class "character": a vector of filenames, each file is an instance of class [mcwBestCis-class](#page-7-1)
- cisMgrProperties: Object of class "list" one vector with named elements per element of cisMgrFiles, with components rad, excl, maf, nperm, npc; see details below.
- probeannopk: Object of class "character", identifying a bioconductor probe annotation package that can be used to map probe identifiers to other vocabularies or feature value sets

#### Methods

```
sensanal signature(object = "sensiCisInput", fdrbound = "numeric"): generates an
    instance of sensiCisOutput-class with summarization of sensitivities
```
show signature(object = "sensiCisInput"): concise rendering

#### Note

This version of sensitivity analysis support is rudimentary and involves manual construction of metadata that should be extractable from analysis outputs. The radius of the cis search (and radius of excluded interior if used) are identified as elements named rad and excl in the cisMgrProperties vectors; additional elements maf, nperm, and npc define the lower bound for minor allele frequency, number of permutations for plug-in FDR computation, and number of principal components removed to adjust for expression heterogeneity in the associated cis-eQTL search.

## Examples

showClass("sensiCisInput")

<span id="page-44-2"></span><span id="page-44-0"></span>sensiCisOutput-class *Class* "sensiCisOutput"

## Description

This class helps to manage the results from a collection of cis-eQTL searches.

#### Objects from the Class

Objects can be created by calls of the form new("sensiCisOutput", ...).

#### Slots

- byGene: Object of class "GRanges", organized to provide ranges for genes and their best associated cis SNP
- bySNP: Object of class "GRanges" organized to provide easy access to genomic coordinates of SNP found to be most strongly associated with a gene in cis
- tabAtFDRB: Object of class "ANY" a flattened table that defines tuning parameters and eQTL yield for a collection of searches
- input: Object of class "sensiCisInput" : object that describes the files and parameter settings used for the sensitivity analysis

thecall: Object of class "call": the call generating this instance

fdrbound: Object of class "numeric": gives the upper bound on FDR for declaring an eQTL

sessionInfo: Object of class "ANY": describes state of system in which the object was made.

#### Methods

show signature(object = "sensiCisOutput"): concise rendering with hints

#### Author(s)

VJ Carey <stvjc@channing.harvard.edu>

#### Examples

showClass("sensiCisOutput")

<span id="page-44-1"></span>simpleTiling *create a GRanges with a tiling of the human genome*

## Description

create a GRanges with a tiling of the human genome

## Usage

simpleTiling(ntile)

## Arguments

ntile

## Examples

```
##---- Should be DIRECTLY executable !! ----
##-- ==> Define data, use random,
##--or do help(data=index) for the standard data sets.
## The function is currently defined as
function (ntile)
{
    require(Homo.sapiens)
   hsi = seqinfo(Homo.sapiens)[paste0("chr", 1:22), ]
    GenomicRanges::unlist(tileGenome(hsi, ntile = 100))
  }
```
snplocsDefault *name the default SNPlocs.Hsapiens.dbSNP.\* package*

## Description

generate a string naming the default SNPlocs.Hsapiens.dbSNP.\* package for use with GGtools

## Usage

```
snplocsDefault()
```
#### Details

allows centralized specification of SNPlocs resource package

## Value

a character string, see example

## Examples

snplocsDefault()

<span id="page-45-0"></span>

<span id="page-46-0"></span>

#### Description

serialization of a table from Stranger's multipopulation eQTL report

## Usage

```
data(strMultPop)
```
#### Format

A data frame with 39649 observations on the following 12 variables.

rsid a factor with levels rs...

genesym a factor with levels 37865 39692 ABC1 ABCD2 ABHD4 ACAS2 ...

illv1pid a factor with levels GI\_10047105-S GI\_10092611-A GI\_10190705-S GI\_10567821-S GI\_10835118-S GI\_10835186-S ...

snpChr a numeric vector

snpCoordB35 a numeric vector

probeMidCoorB35 a numeric vector

snp2probe a numeric vector

minuslog10p a numeric vector

adjR2 a numeric vector

assocGrad a numeric vector

permThresh a numeric vector

popSet a factor with levels CEU-CHB-JPT CEU-CHB-JPT-YRI CHB-JPT

## Details

imported from the PDF(!) distributed by Stranger et al as supplement to PMID 17873874

## Source

PMID 17873874 supplement

# References

PMID 17873874 supplement

## Examples

data(strMultPop) strMultPop[1:2,] <span id="page-47-1"></span><span id="page-47-0"></span>TransConfig-class *Class* "TransConfig"

#### Description

Instances from this class can be input to the transScores function to control a trans-eQTL search.

#### Objects from the Class

Instances from this class can be input to the transScores function to control a trans-eQTL search. Objects can be created by calls of the form new("TransConfig").

#### Slots

- snpchr: Object of class "character" identifies the name of the chromosome harboring SNP that will all be used (subject to filtering by smFilter function) in transcriptome-wide searches for associated transcripts
- gbufsize: Object of class "integer", scores for the top gbufsize genes are retained as the search proceeds
- batchsize: Object of class "integer" used in processing ff-based archives for association scores
- smpack: Object of class "character", tells the name of the installed package used for retrieval of expression-genotype data using [getSS](#page-0-0)
- rhs: Object of class "formula", formula used in [snp.rhs.tests](#page-0-0); typically not used. If plug-in FDR is desired, adjustments should be executed in a regressOut call .

folderStem: Object of class "character", name of a folder where interim results are sequestered.

radius: Object of class "integer", defines region around SNP within which genes are considered 'cis' so tests are not conducted.

shortfac: Object of class "integer" see documentation for [CisConfig-class](#page-16-1) chrnames: Object of class "character" see documentation for [CisConfig-class](#page-16-1) smchrpref: Object of class "character" see documentation for [CisConfig-class](#page-16-1) gchrpref: Object of class "character" see documentation for [CisConfig-class](#page-16-1) schrpref: Object of class "character" see documentation for [CisConfig-class](#page-16-1) geneApply: Object of class "function" see documentation for [CisConfig-class](#page-16-1) geneannopk: Object of class "character" see documentation for [CisConfig-class](#page-16-1) snpannopk: Object of class "character" see documentation for [CisConfig-class](#page-16-1) smFilter: Object of class "function" see documentation for [CisConfig-class](#page-16-1) exFilter: Object of class "function" see documentation for [CisConfig-class](#page-16-1) keepMapCache: Object of class "logical" see documentation for [CisConfig-class](#page-16-1) SSgen: Object of class "function" see documentation for [CisConfig-class](#page-16-1) excludeRadius: Object of class "integerOrNULL" see documentation for [CisConfig-class](#page-16-1) estimates: Object of class "logical" see documentation for [CisConfig-class](#page-16-1)

#### Extends

Class ["CisConfig"](#page-16-1), directly.

#### <span id="page-48-0"></span>transeqByCluster 49

## Methods

```
batchsize signature(x = "TransConfig"): ...
batchsize<- signature(object = "TransConfig", value = "integer"): ...
gbufsize signature(x = "TransConfig"): ...
gbufsize<- signature(object = "TransConfig", value = "integer"): ...
show signature(object = "TransConfig"): ...
snpchr signature(x = "TransConfig"): ...
snpchr<- signature(object = "TransConfig", value = "character"): ...
```
## Examples

showClass("TransConfig")

transeqByCluster *convenience functions for trans-eQTL testing*

## Description

convenience functions for trans-eQTL testing, one assuming a parallel-based cluster instance is available, one assuming a chromosome's SNPs will all be candidates for testing

#### Usage

```
transeqByCluster(cl,
 snpchrs = c("chr21", "chr22"),exchrs = 1:22, baseconf,
 targname = "transrun_", nperm = 1, inseed = 1234, ...)
transeqByChrom(snpchr = "chr22",
   exchrs = 1:22, baseconf, targname = "transrun_",
   nperm = 1, inseed = 1234, ...)
```
#### Arguments

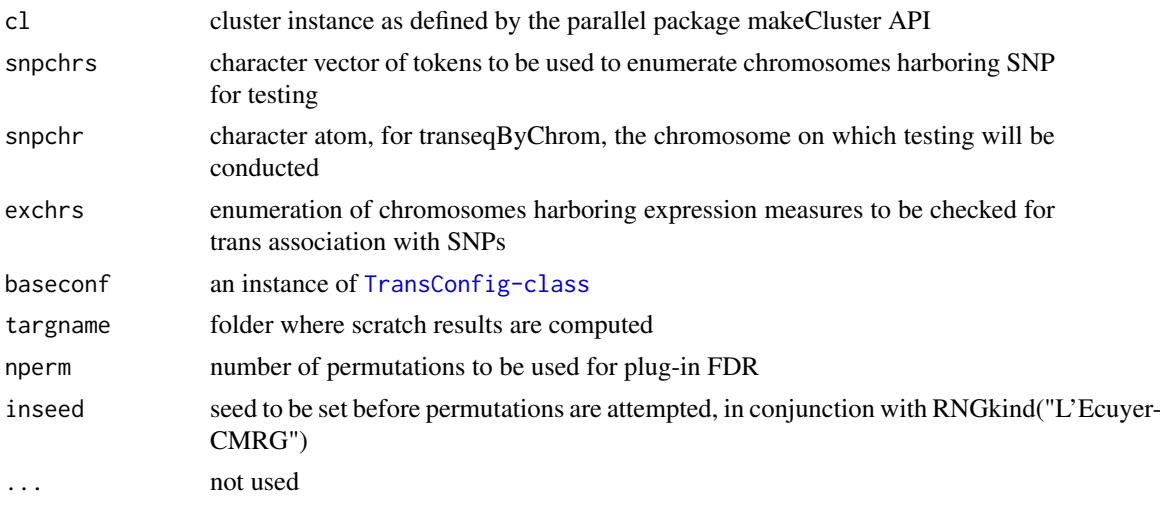

## Details

the [TransConfig-class](#page-47-1) instance determines most of the details of the testing procedure

#### Value

a data.frame with test results as chisq, and permScore\* with scores obtained after permuting expression against genotype

<span id="page-49-1"></span>transManager-class *Class* "transManager"

## Description

simple container for manager of transScores output

## Objects from the Class

Objects can be created by calls of the form new("transManager", ...).

#### Slots

base: Object of class "list" includes ff references for scores and indices of genes corresponding to scores, and other metadata about the run

## Methods

show signature(object = "transManager"): simple reporter

#### See Also

[transTab](#page-52-1)

## Examples

showClass("transManager")

transScores *obtain the top trans associations for each SNP in an smlSet*

# Description

obtain the top trans associations for each SNP in an smlSet

<span id="page-49-0"></span>

#### <span id="page-50-0"></span>transScores 51

#### Usage

transScores( tconfig )

```
transScores.legacy(smpack, snpchr = "chr1", rhs, K = 20, targdirpref = "tsco", geneApply = lapply,
 chrnames = paste("chr", as.character(1:22), sep = ""), geneRanges = NULL, snpRanges = NULL,
 radius = 2e+06, renameChrs = NULL, probesToKeep = NULL, batchsize = 200,
 genegran = 50, shortfac = 10, wrapperEndo = NULL,
  geneannopk = "illuminaHumanv1.db",
  snpannopk = snplocsDefault(), gchrpref = "",
                 schrpref = "ch", exFilter=function(x)x,
   smFilter=function(x)x,
   SSgen=GGBase::getSS)
meta.transScores (smpackvec = c("GGdata", "hmyriB36"),
   snpchr = "22", rhsList=list(~1, ~1), K = 20, targdirpref = "mtsco",
    geneApply = lapply, chrnames = as.character(21:22),
   radius = 2e+06, renameChrs=NULL,
   probesToKeep=NULL, batchsize=200, genegran=50, shortfac=10, wrapperEndo=NULL,
   geneannopk = "illuminaHumanv1.db", snpannopk = snplocsDefault(),
   gchrpref = "", schrpref="ch",
   exFilterList= list(function(x)x, function(x)x),
    SMFilterList = list(function(x)x, function(x)x),SSgen = GGBase::getSS)
```
#### Arguments

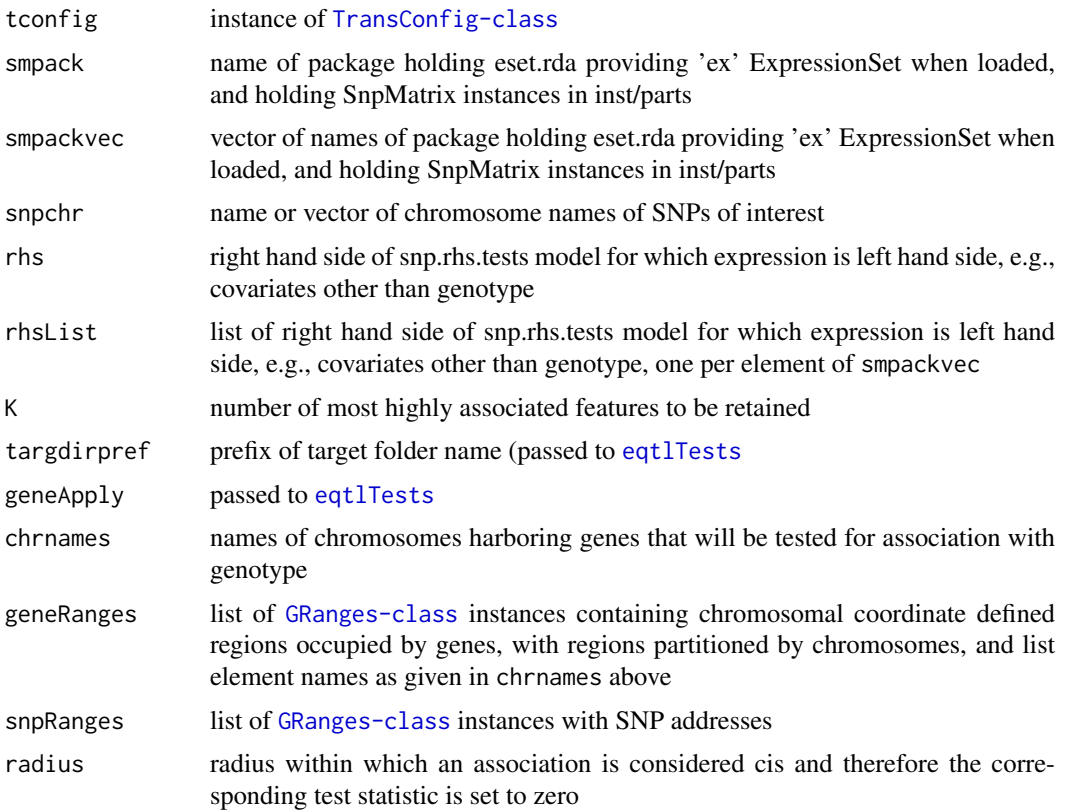

<span id="page-51-0"></span>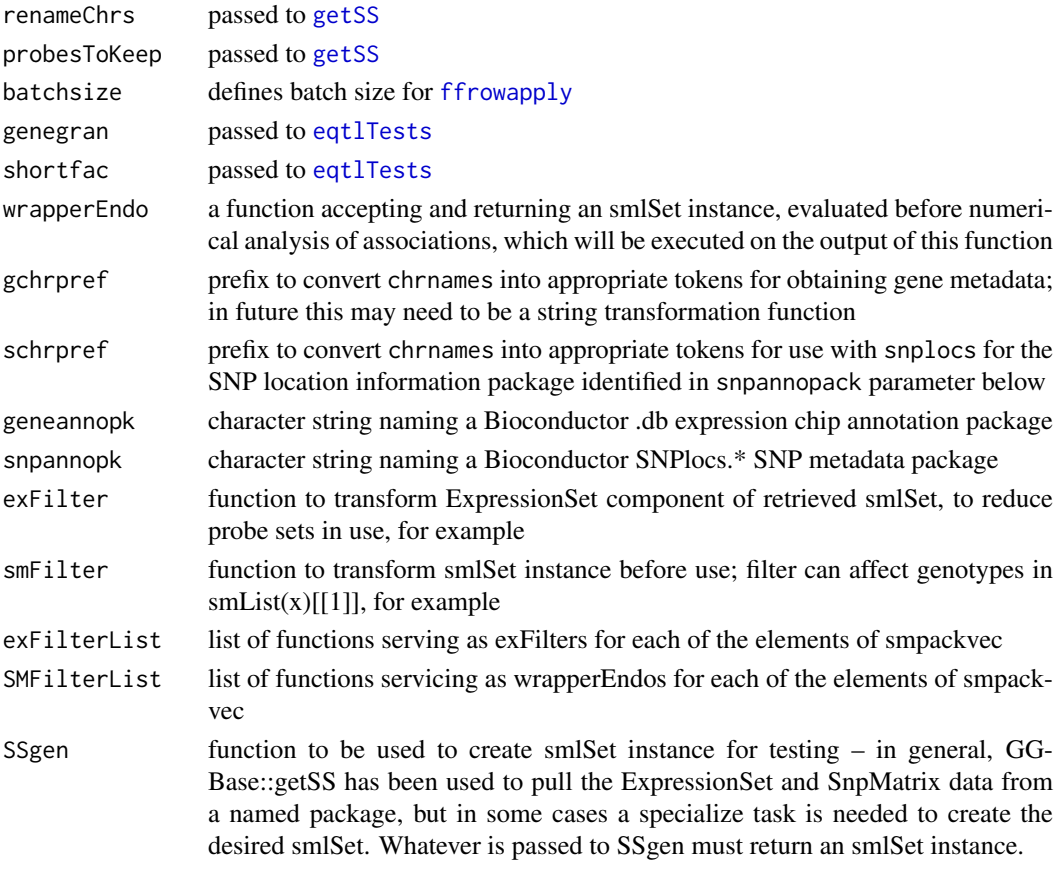

# Value

a list with elements

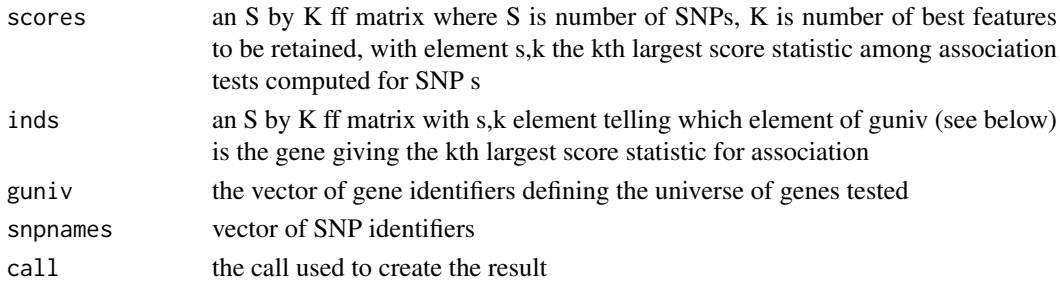

# Author(s)

VJ Carey <stvjc@channing.harvard.edu>

# Examples

```
## Not run:
library(GGdata)
# need to define the geneRanges and snpRanges ...
transScores("GGdata", "20", renameChrs="chr20", chrnames="chr21")
```
## End(Not run)

<span id="page-52-1"></span><span id="page-52-0"></span>

## Description

tabulate results of transScores run

## Usage

```
transTab(x, snps2keep, ...)
```
## Arguments

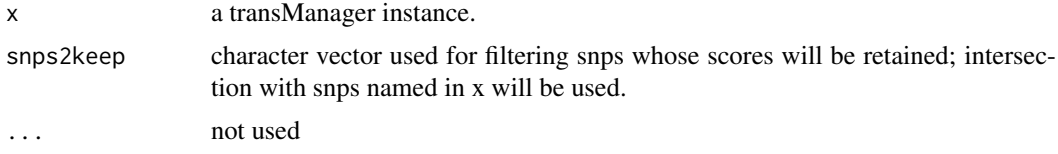

# Value

data.frame instance

#### Author(s)

VJ Carey <stvjc@channing.harvard.edu>

vcf2sm *generate a SnpMatrix instance on the basis of a VCF (4.0) file*

#### Description

generate a SnpMatrix instance on the basis of a VCF (4.0) file.

#### Usage

vcf2sm(tbxfi, ..., gr, nmetacol)

## Arguments

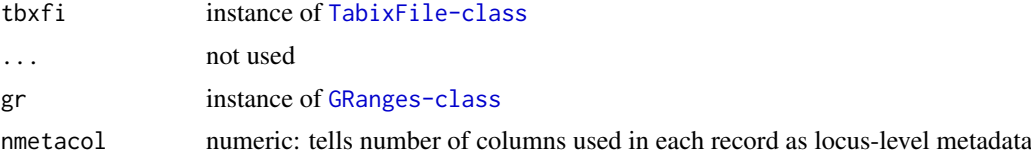

## Details

This function is relevant only for diallelic SNP. If any base call is denoted '.', the associated genotype is set to missing (raw 0), even if the nonmissing call is ALT, implying at least one ALT.

54 vcf2sm

## Value

an instance of [SnpMatrix-class](#page-0-0)

## Author(s)

VJ Carey <stvjc@channing.harvard.edu>

#### References

[http://www.1000genomes.org/wiki/doku.php?id=1000\\_genomes:analysis:vcf4.0](http://www.1000genomes.org/wiki/doku.php?id=1000_genomes:analysis:vcf4.0)

## Examples

```
# SRC: ftp://ftp.1000genomes.ebi.ac.uk/vol1/ftp/pilot_data/release/2010_07/exon/CEU.exon.2010_03.genotypes.
 vref = system.file("vcf/CEU.exon.2010_09.genotypes.vcf.gz", package="GGtools")
 gg = GenomicRanges::GRanges(seqnames="1", IRanges::IRanges(10e6,20e6))
 vcf2sm(Rsamtools::TabixFile(vref), gr=gg, nmetacol=9L)
```
# <span id="page-54-0"></span>Index

∗Topic classes CisConfig-class, [17](#page-16-0) cisRun-class, [21](#page-20-0) EqAppr-class, [24](#page-23-0) eqtlTestsManager-class, [31](#page-30-0) sensiCisInput-class, [44](#page-43-0) sensiCisOutput-class, [45](#page-44-0) TransConfig-class, [48](#page-47-0) transManager-class, [50](#page-49-0) ∗Topic datasets b1, [7](#page-6-0) ex, [32](#page-31-0) hmm878, [37](#page-36-0) strMultPop, [47](#page-46-0) ∗Topic models All.cis, [4](#page-3-0) appraise, [5](#page-4-0) best.cis.eQTLs, [8](#page-7-0) best.trans.eQTLs, [12](#page-11-0) bindmaf, [13](#page-12-0) cgff2dt, [14](#page-13-0) cisAssoc, [16](#page-15-0) ciseqByCluster, [20](#page-19-0) collectBest, [22](#page-21-0) concatCis, [24](#page-23-0) eqBox, [25](#page-24-0) eqsens\_dt, [26](#page-25-0) eqtlTests, [28](#page-27-0) eqtlTests.me, [29](#page-28-0) getCisMap, [34](#page-33-0) gffprocess, [35](#page-34-0) gwSnpTests, [36](#page-35-0) pifdr, [38](#page-37-0) qqhex, [39](#page-38-0) richNull, [41](#page-40-0) sampsInVCF, [42](#page-41-0) scoresCis, [42](#page-41-0) sensanal, [43](#page-42-0) simpleTiling, [45](#page-44-0) snplocsDefault, [46](#page-45-0) transeqByCluster, [49](#page-48-0) transScores, [50](#page-49-0) transTab, [53](#page-52-0)

vcf2sm, [53](#page-52-0) ∗Topic package GGtools-package, [2](#page-1-0) [,eqtlTestsManager,ANY,ANY,ANY-method *(*eqtlTestsManager-class*)*, [31](#page-30-0) add878 *(*All.cis*)*, [4](#page-3-0) addgwhit *(*All.cis*)*, [4](#page-3-0) All.cis, [4](#page-3-0) All.cis.eQTLs *(*best.cis.eQTLs*)*, [8](#page-7-0) allSigCis-class *(*best.cis.eQTLs*)*, [8](#page-7-0) Annotated, *[21](#page-20-0)* appraise, [5](#page-4-0) approx, *[39](#page-38-0)* b1, [7](#page-6-0) b2 *(*b1*)*, [7](#page-6-0) batchsize *(*TransConfig-class*)*, [48](#page-47-0) batchsize,TransConfig-method *(*TransConfig-class*)*, [48](#page-47-0) batchsize<- *(*TransConfig-class*)*, [48](#page-47-0) batchsize<-,TransConfig,integer-method *(*TransConfig-class*)*, [48](#page-47-0) best.cis.eQTLs, [8,](#page-7-0) *[43](#page-42-0)* best.trans.eQTLs, [12](#page-11-0) bindgwava *(*appraise*)*, [5](#page-4-0) bindmaf, [13](#page-12-0) binnedQQ *(*qqhex*)*, [39](#page-38-0) binqq *(*qqhex*)*, [39](#page-38-0) buildConfList *(*CisConfig-class*)*, [17](#page-16-0) calfig *(*EqAppr-class*)*, [24](#page-23-0) calfig,EqAppr,character-method *(*EqAppr-class*)*, [24](#page-23-0) cgff2dt, [14,](#page-13-0) *[21](#page-20-0)*, *[40](#page-39-0)* chrFilter *(*All.cis*)*, [4](#page-3-0) chrnames *(*CisConfig-class*)*, [17](#page-16-0) chrnames,CisConfig-method *(*CisConfig-class*)*, [17](#page-16-0) chrnames<- *(*CisConfig-class*)*, [17](#page-16-0) chrnames<-,CisConfig,character-method *(*CisConfig-class*)*, [17](#page-16-0) chromsUsed *(*best.cis.eQTLs*)*, [8](#page-7-0)

```
chromsUsed,mcwBestCis-method
        (best.cis.eQTLs), 8
cis.FDR.filter.best (collectBest), 22
cis.FDR.filter.SNPcentric
        (collectBest), 22
cisAssoc, 16
CisConfig, 48
CisConfig-class, 17
ciseqByCluster, 20, 40
cisRun-class, 21
cisScores, 26, 27
cisScores (All.cis), 4
clipPCs, 20
collectBest, 22
collectFiltered (collectBest), 22
concatCis, 24
data.table, 40
EqAppr-class, 24
eqBox, 25
eqDesc (eqBox), 25
eqsens_dt, 26
eqtlEstimates (eqtlTests), 28
eqtlEstimatesManager-class
        (eqtlTestsManager-class), 31
eqtlTests, 28, 31, 32, 51, 52
eqtlTests.me, 29
eqtlTestsManager-class, 31
estimates (CisConfig-class), 17
estimates,CisConfig-method
        (CisConfig-class), 17
estimates<- (CisConfig-class), 17
estimates<-,CisConfig,logical-method
        (CisConfig-class), 17
ex, 32
excludeRadius (CisConfig-class), 17
excludeRadius,CisConfig-method
        (CisConfig-class), 17
excludeRadius<- (CisConfig-class), 17
excludeRadius<-,CisConfig,integer-method
        (CisConfig-class), 17
excludeRadius<-,CisConfig,integerOrNULL-method
geneApply<- (CisConfig-class), 17
        (CisConfig-class), 17
exFilter (CisConfig-class), 17
exFilter,CisConfig-method
        (CisConfig-class), 17
exFilter<- (CisConfig-class), 17
exFilter<-,CisConfig,function-method
        (CisConfig-class), 17
externalize, 18
extraProps (CisConfig-class), 17
```

```
extraProps,CisConfig-method
        (CisConfig-class), 17
extraProps<- (CisConfig-class), 17
extraProps<-,CisConfig,function-method
        (CisConfig-class), 17
fdr (best.cis.eQTLs), 8
ffrowapply, 12, 52
filtgen.maf.dist (eqsens_dt), 26
folderStem (CisConfig-class), 17
folderStem,CisConfig-method
        (CisConfig-class), 17
folderStem<- (CisConfig-class), 17
folderStem<-,CisConfig,character-method
        (CisConfig-class), 17
fullreport (best.cis.eQTLs), 8
fullreport,mcwBestCis,character-method
        (best.cis.eQTLs), 8
fullreport,mcwBestCis,missing-method
        (best.cis.eQTLs), 8
gbufsize (TransConfig-class), 48
gbufsize,TransConfig-method
        (TransConfig-class), 48
gbufsize<- (TransConfig-class), 48
gbufsize<-,TransConfig,integer-method
        (TransConfig-class), 48
gchrpref (CisConfig-class), 17
gchrpref,CisConfig-method
        (CisConfig-class), 17
gchrpref<- (CisConfig-class), 17
gchrpref<-,CisConfig,character-method
        (CisConfig-class), 17
geneannopk (CisConfig-class), 17
geneannopk,CisConfig-method
        (CisConfig-class), 17
geneannopk<- (CisConfig-class), 17
geneannopk<-,CisConfig,character-method
        (CisConfig-class), 17
geneApply (CisConfig-class), 17
geneApply,CisConfig-method
        (CisConfig-class), 17
geneApply<-,CisConfig,function-method
        (CisConfig-class), 17
geneIndcol (transManager-class), 50
geneNames (transManager-class), 50
genesym, 36
genome (CisConfig-class), 17
genome,CisConfig-method
        (CisConfig-class), 17
genome<- (CisConfig-class), 17
```
genome<-,CisConfig,character-method *(*CisConfig-class*)*, [17](#page-16-0) genome<-,CisConfig-method *(*CisConfig-class*)*, [17](#page-16-0) GenomicRanges, *[21](#page-20-0)* GenomicRangesORGRangesList, *[21](#page-20-0)* GenomicRangesORmissing, *[21](#page-20-0)* getAll *(*best.cis.eQTLs*)*, [8](#page-7-0) getBest *(*best.cis.eQTLs*)*, [8](#page-7-0) getCall *(*best.cis.eQTLs*)*, [8](#page-7-0) getCisMap, *[10](#page-9-0)*, [34](#page-33-0) getModnames,EqAppr-method *(*EqAppr-class*)*, [24](#page-23-0) getPruned,EqAppr-method *(*EqAppr-class*)*, [24](#page-23-0) getSens,EqAppr-method *(*EqAppr-class*)*, [24](#page-23-0) getSS, *[3](#page-2-0)*, *[10](#page-9-0)[–12](#page-11-0)*, *[14](#page-13-0)*, *[18](#page-17-0)*, *[20](#page-19-0)*, *[41](#page-40-0)*, *[48](#page-47-0)*, *[52](#page-51-0)* getUnpruned,EqAppr-method *(*EqAppr-class*)*, [24](#page-23-0) gffprocess, *[15](#page-14-0)*, *[21](#page-20-0)*, [35](#page-34-0) GGtools *(*GGtools-package*)*, [2](#page-1-0) GGtools-package, [2](#page-1-0) GRanges, *[21](#page-20-0)* gwastagger, *[15](#page-14-0)* gwSnpScreenResult-class *(*gwSnpTests*)*, [36](#page-35-0) gwSnpTests, [36](#page-35-0) gwSnpTests,formula,smlSet,missing-method *(*gwSnpTests*)*, [36](#page-35-0) gwSnpTests,formula,smlSet-method *(*gwSnpTests*)*, [36](#page-35-0)

hexbin, *[40](#page-39-0)* hg19.si.df *(*GGtools-package*)*, [2](#page-1-0) hmm878, *[15](#page-14-0)*, [37](#page-36-0)

inflammFilter *(*All.cis*)*, [4](#page-3-0) initialize *(*CisConfig-class*)*, [17](#page-16-0) initialize,CisConfig-method *(*CisConfig-class*)*, [17](#page-16-0)

keepMapCache *(*CisConfig-class*)*, [17](#page-16-0) keepMapCache,CisConfig-method *(*CisConfig-class*)*, [17](#page-16-0) keepMapCache<- *(*CisConfig-class*)*, [17](#page-16-0) keepMapCache<-,CisConfig,logical-method *(*CisConfig-class*)*, [17](#page-16-0)

lgeu *(*cisAssoc*)*, [16](#page-15-0) locusNames *(*transManager-class*)*, [50](#page-49-0)

Matrix\_eQTL\_engine, *[18](#page-17-0)*, *[30](#page-29-0)* mclapply, *[30](#page-29-0)* mcwAllCis-class *(*All.cis*)*, [4](#page-3-0) mcwBestCis, *[11](#page-10-0)* mcwBestCis-class *(*best.cis.eQTLs*)*, [8](#page-7-0) meqtlTests *(*eqtlTests*)*, [28](#page-27-0) meta.All.cis.eQTLs *(*best.cis.eQTLs*)*, [8](#page-7-0) meta.best.cis.eQTLs *(*best.cis.eQTLs*)*, [8](#page-7-0) meta.bindmaf *(*bindmaf*)*, [13](#page-12-0) meta.richNull *(*richNull*)*, [41](#page-40-0) meta.transScores *(*transScores*)*, [50](#page-49-0) mtransScores *(*transScores*)*, [50](#page-49-0)

nperm *(*CisConfig-class*)*, [17](#page-16-0) nperm,CisConfig-method *(*CisConfig-class*)*, [17](#page-16-0) nperm<- *(*CisConfig-class*)*, [17](#page-16-0) nperm<-,CisConfig,integer-method *(*CisConfig-class*)*, [17](#page-16-0) nthScores *(*transManager-class*)*, [50](#page-49-0)

# par, *[40](#page-39-0)*

pifdr, *[22](#page-21-0)*, *[27](#page-26-0)*, [38](#page-37-0) plot,gwSnpScreenResult,character-method *(*gwSnpTests*)*, [36](#page-35-0) plotsens *(*eqsens\_dt*)*, [26](#page-25-0) probeId, *[36](#page-35-0)* probesManaged *(*eqtlTestsManager-class*)*, [31](#page-30-0)

## qqhex, [39](#page-38-0)

radius *(*CisConfig-class*)*, [17](#page-16-0) radius,CisConfig-method *(*CisConfig-class*)*, [17](#page-16-0) radius<- *(*CisConfig-class*)*, [17](#page-16-0) radius<-,CisConfig,integer-method *(*CisConfig-class*)*, [17](#page-16-0) regressOut, *[12](#page-11-0)*, *[30](#page-29-0)* rhs *(*CisConfig-class*)*, [17](#page-16-0) rhs,CisConfig-method *(*CisConfig-class*)*, [17](#page-16-0) rhs<- *(*CisConfig-class*)*, [17](#page-16-0) rhs<-,CisConfig,formula-method *(*CisConfig-class*)*, [17](#page-16-0) rhs<-,CisConfig,function-method *(*CisConfig-class*)*, [17](#page-16-0) richNull, [41](#page-40-0)

sampsInVCF, [42](#page-41-0) schrpref *(*CisConfig-class*)*, [17](#page-16-0) schrpref,CisConfig-method *(*CisConfig-class*)*, [17](#page-16-0) schrpref<- *(*CisConfig-class*)*, [17](#page-16-0) schrpref<-,CisConfig,character-method *(*CisConfig-class*)*, [17](#page-16-0)

scoresCis, [42](#page-41-0) sensanal, [43](#page-42-0) sensanal, sensiCisInput, numeric-method *(*sensiCisInput-class*)*, [44](#page-43-0) sensiCisInput-class, [44](#page-43-0) sensiCisOutput-class, [45](#page-44-0) shortfac *(*CisConfig-class*)*, [17](#page-16-0) shortfac,CisConfig-method *(*CisConfig-class*)*, [17](#page-16-0) shortfac<- *(*CisConfig-class*)*, [17](#page-16-0) shortfac<-,CisConfig,integer-method *(*CisConfig-class*)*, [17](#page-16-0) show *(*CisConfig-class*)*, [17](#page-16-0) show,allCigCis-method *(*best.cis.eQTLs*)*, [8](#page-7-0) show,allSigCis-method *(*best.cis.eQTLs*)*, [8](#page-7-0) show,ApprRes-method *(*EqAppr-class*)*, [24](#page-23-0) show,CisConfig-method *(*CisConfig-class*)*, [17](#page-16-0) show,cisMap-method *(*getCisMap*)*, [34](#page-33-0) show,cwBestCis-method *(*best.cis.eQTLs*)*, [8](#page-7-0) show,EqAppr-method *(*EqAppr-class*)*, [24](#page-23-0) show,eqtlTestsManager-method *(*eqtlTestsManager-class*)*, [31](#page-30-0) show,gwSnpScreenResult,character-method *(*gwSnpTests*)*, [36](#page-35-0) show,gwSnpScreenResult-method *(*gwSnpTests*)*, [36](#page-35-0) show,mcwAllCis-method *(*All.cis*)*, [4](#page-3-0) show,mcwBestCis-method *(*best.cis.eQTLs*)*, [8](#page-7-0) show,metaVCF-method *(*vcf2sm*)*, [53](#page-52-0) show,sensiCisInput-method *(*sensiCisInput-class*)*, [44](#page-43-0) show,sensiCisOutput-method *(*sensiCisOutput-class*)*, [45](#page-44-0) show,TransConfig-method *(*TransConfig-class*)*, [48](#page-47-0) show,transManager-method *(*transManager-class*)*, [50](#page-49-0) simpleTiling, *[15](#page-14-0)*, [45](#page-44-0) smchrpref *(*CisConfig-class*)*, [17](#page-16-0) smchrpref,CisConfig-method *(*CisConfig-class*)*, [17](#page-16-0) smchrpref<- *(*CisConfig-class*)*, [17](#page-16-0) smchrpref<-,CisConfig,character-method *(*CisConfig-class*)*, [17](#page-16-0) smFilter *(*CisConfig-class*)*, [17](#page-16-0) smFilter,CisConfig-method *(*CisConfig-class*)*, [17](#page-16-0)

smFilter<- *(*CisConfig-class*)*, [17](#page-16-0) smFilter<-,CisConfig,function-method *(*CisConfig-class*)*, [17](#page-16-0) smlSet, *[28](#page-27-0)* smpack *(*CisConfig-class*)*, [17](#page-16-0) smpack,CisConfig-method *(*CisConfig-class*)*, [17](#page-16-0) smpack<- *(*CisConfig-class*)*, [17](#page-16-0) smpack<-,CisConfig,character-method *(*CisConfig-class*)*, [17](#page-16-0) snp.rhs.estimates, *[17](#page-16-0)*, *[29](#page-28-0)* snp.rhs.tests, *[10](#page-9-0)*, *[12](#page-11-0)*, *[16](#page-15-0)[–18](#page-17-0)*, *[28](#page-27-0)*, *[30](#page-29-0)*, *[48](#page-47-0)* snpannopk *(*CisConfig-class*)*, [17](#page-16-0) snpannopk,CisConfig-method *(*CisConfig-class*)*, [17](#page-16-0) snpannopk<- *(*CisConfig-class*)*, [17](#page-16-0) snpannopk<-,CisConfig,character-method *(*CisConfig-class*)*, [17](#page-16-0) snpchr *(*TransConfig-class*)*, [48](#page-47-0) snpchr,TransConfig-method *(*TransConfig-class*)*, [48](#page-47-0) snpchr<- *(*TransConfig-class*)*, [48](#page-47-0) snpchr<-,TransConfig,character-method *(*TransConfig-class*)*, [48](#page-47-0) snplocs, *[10](#page-9-0)*, *[13](#page-12-0)*, *[34](#page-33-0)* snplocsDefault, [46](#page-45-0) snpsManaged *(*eqtlTestsManager-class*)*, [31](#page-30-0) SSgen *(*CisConfig-class*)*, [17](#page-16-0) SSgen,CisConfig-method *(*CisConfig-class*)*, [17](#page-16-0) SSgen<- *(*CisConfig-class*)*, [17](#page-16-0) SSgen<-,CisConfig,function-method *(*CisConfig-class*)*, [17](#page-16-0) strMultPop, [47](#page-46-0)

TabixFile, *[16](#page-15-0)*, *[42](#page-41-0)* TabixFile *(*sampsInVCF*)*, [42](#page-41-0) topFeats *(*eqtlTestsManager-class*)*, [31](#page-30-0) topFeats,probeId,eqtlTestsManager-method *(*eqtlTestsManager-class*)*, [31](#page-30-0) topFeats,rsid,eqtlTestsManager-method *(*eqtlTestsManager-class*)*, [31](#page-30-0) topGenes *(*transManager-class*)*, [50](#page-49-0) topScores *(*transManager-class*)*, [50](#page-49-0) topSnps *(*gwSnpTests*)*, [36](#page-35-0) topSnps,gwSnpScreenResult-method *(*gwSnpTests*)*, [36](#page-35-0) tr1\_obs *(*transScores*)*, [50](#page-49-0) tr1\_perm *(*transScores*)*, [50](#page-49-0) TransConfig-class, [48](#page-47-0) transeqByChrom *(*transeqByCluster*)*, [49](#page-48-0) transeqByCluster, [49](#page-48-0) transManager-class, [50](#page-49-0)

transScores , [50](#page-49-0) transTab , *[50](#page-49-0)* , [53](#page-52-0) transTab,transManager,character-method *(*transTab*)*, [53](#page-52-0) transTab,transManager,missing-method *(*transTab*)*, [53](#page-52-0)

update\_fdr\_filt *(*eqsens\_dt *)* , [26](#page-25-0)

vcf2sm , [53](#page-52-0) vcf2sm,TabixFile,GRanges,integer-method *(*vcf2sm*)*, [53](#page-52-0) Vector , *[21](#page-20-0)*